# **SAP Enterprise CO**<br>Cloud Services CO

**ROLES AND RESPONSIBILITIES ("R&R") RISE with SAP S/4HANA Cloud, private edition and SAP ERP, tailored option**

**v.7-2023**

**PUBLIC**

**JULY 2023**

# **© 2023 SAP SE. All rights reserved**

© 2023 SAP SE or an SAP affiliate company. All rights reserved.

No part of this publication may be reproduced or transmitted in any form or for any purpose without the express permission of SAP SE or an SAP affiliate company.

The information contained herein may be changed without prior notice. Some software products marketed by SAP SE and its distributors contain proprietary software components of other software vendors. National product specifications may vary.

These materials are provided by SAP SE or an SAP affiliate company for informational purposes only, without representation or warranty of any kind, and SAP or its affiliated companies shall not be liable for errors or omissions with respect to the materials. The only warranties for SAP or SAP affiliate company products and services are those that are set forth in the express warranty statements accompanying such products and services, if any. Nothing herein should be construed as constituting an additional warranty.

FIVE CATEGORIES: For avoidance of doubt, all of the tasks and services itemized in this Roles & Responsibilities document are provided as a catalog of services. However, the relevance and necessity of each individual task or service will be unique to each customer's Computing Environment. Customers are responsible to review and analyze these tasks and make the selection of<br>such tasks/services in collaborati availability of a specific service may also be limited for sandbox or other test environments.

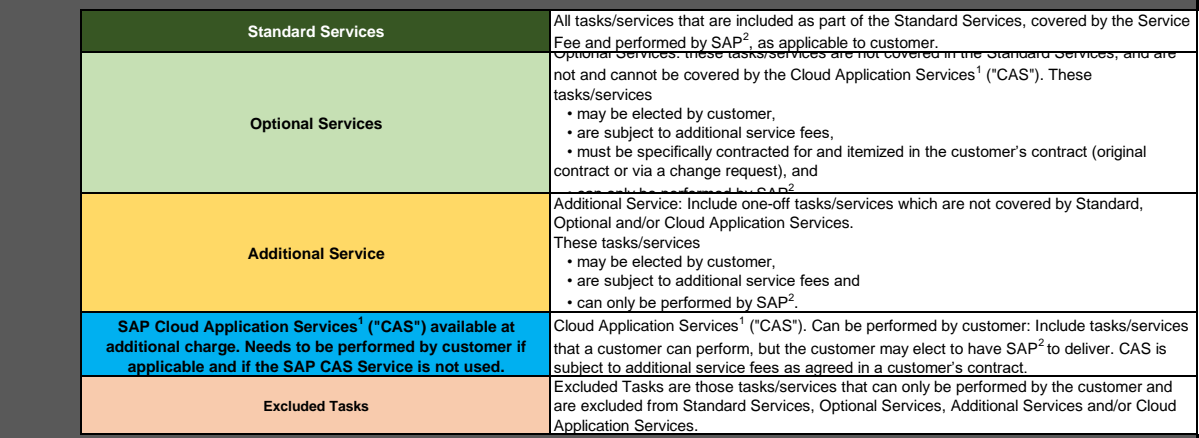

<sup>1</sup>**Cloud Application Services ("CAS")** is a category of supplementary services identified as Cloud Application Services ("CAS") in this document. CAS is subject to additional service fees as agreed in a customer's contract. CAS excludes all services involving the extension, reduction, or change of the customer's existing landscape, e.g. provisioning additional infrastructure resources. SAP may provide CAS services in either proactive or reactive mode. For SAP to provide services in a reactive mode, the customer is required to submit CAS service requests to SAP via the ticketing/service request system made available to customer for such purpose.

<sup>2</sup> The term "SAP" when used herein refers to SAP as defined in the customer Order Form, and means either SAP or the relevant SAP third party provider or subcontractor.

Not all tasks or services listed in the R&R are relevant to all customer environments. Infrastructure related services may be different depending on deployed infrastructure platform (e.g. **Hyperscaler).** Certain tasks or services may not be available from SAP or certain SAP third party providers, and may not be available in certain regions. The availability of a specific service may<br>also depend on character ("CAA"), an SAP Client Delivery Manager ("CDM"), or with the Private Cloud customer center team.

All tasks and work efforts not purchased by customer or not provided SAP as part of the standard service but applicable to customer and its Computing Environment are the responsibility of customer.

The PDF version of this **Roles & Responsibilities** document made available by SAP at <u>https://www.sap.com/about/agreements/policies/hec-services.html</u> at is the Documentation of record.<br>Customer acknowledges that a non-pdf purposes, but such version shall not be considered Documentation.

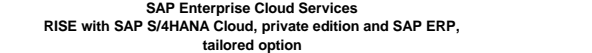

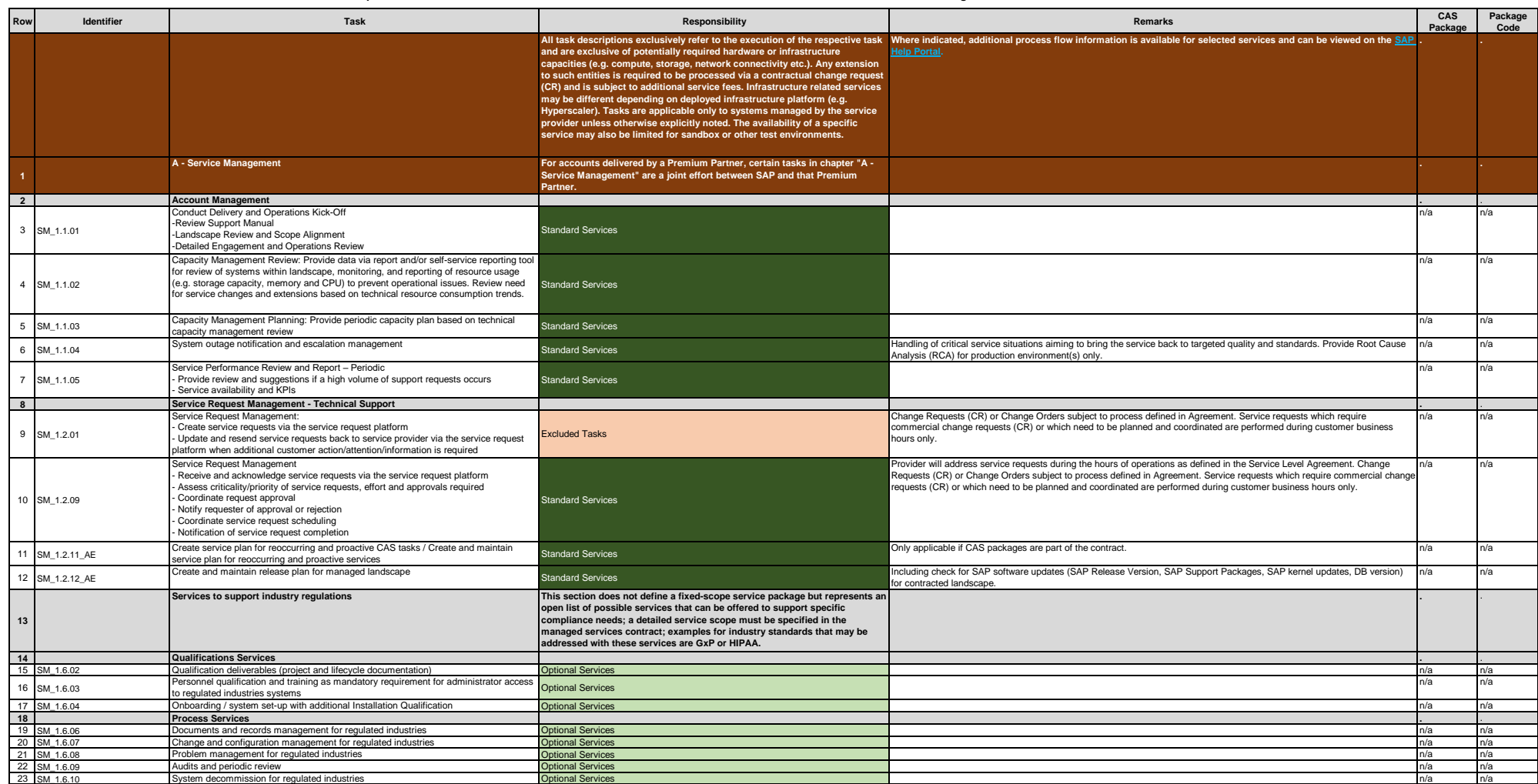

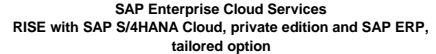

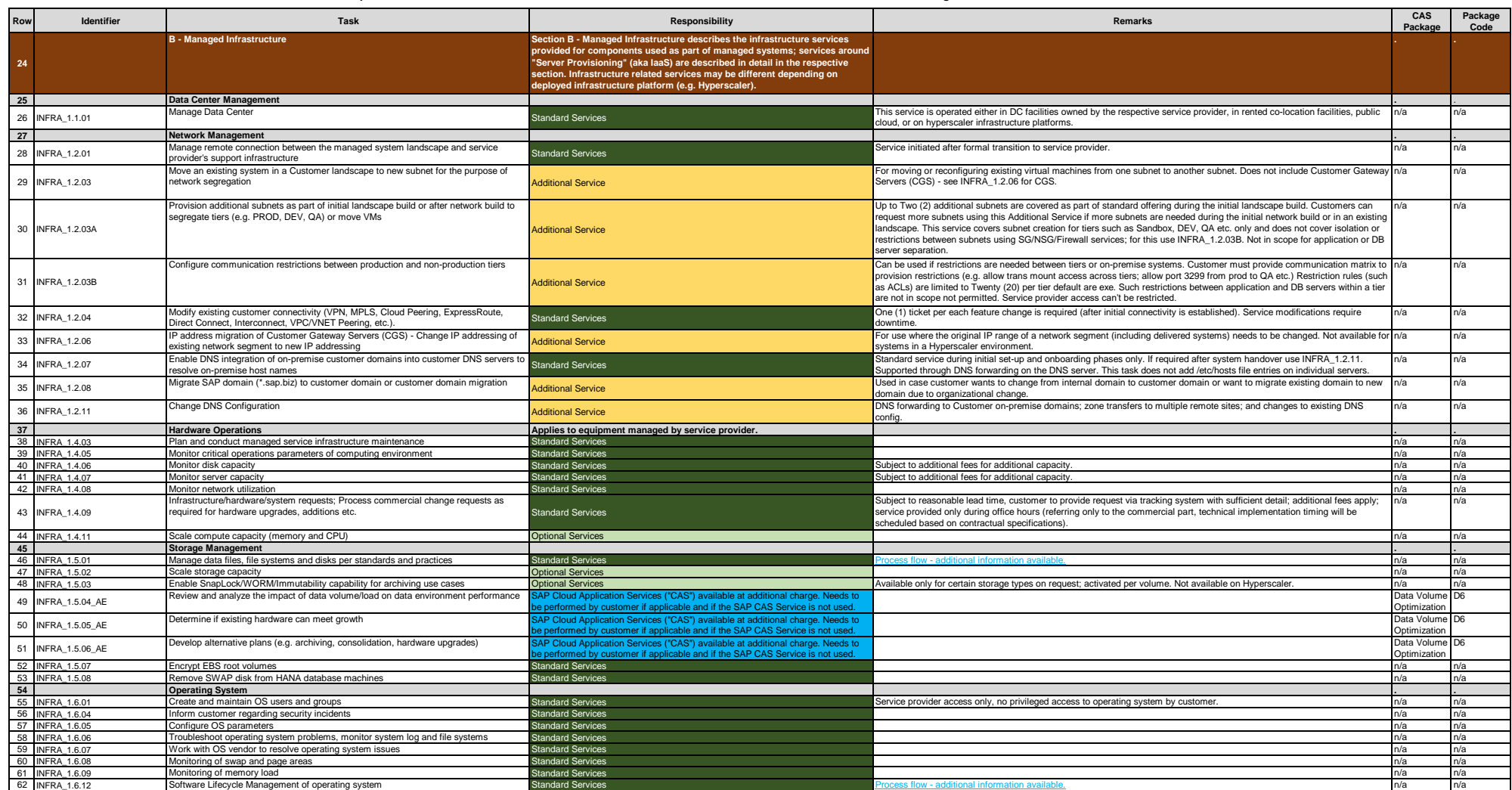

**ROLES AND RESPONSIBILITIES**

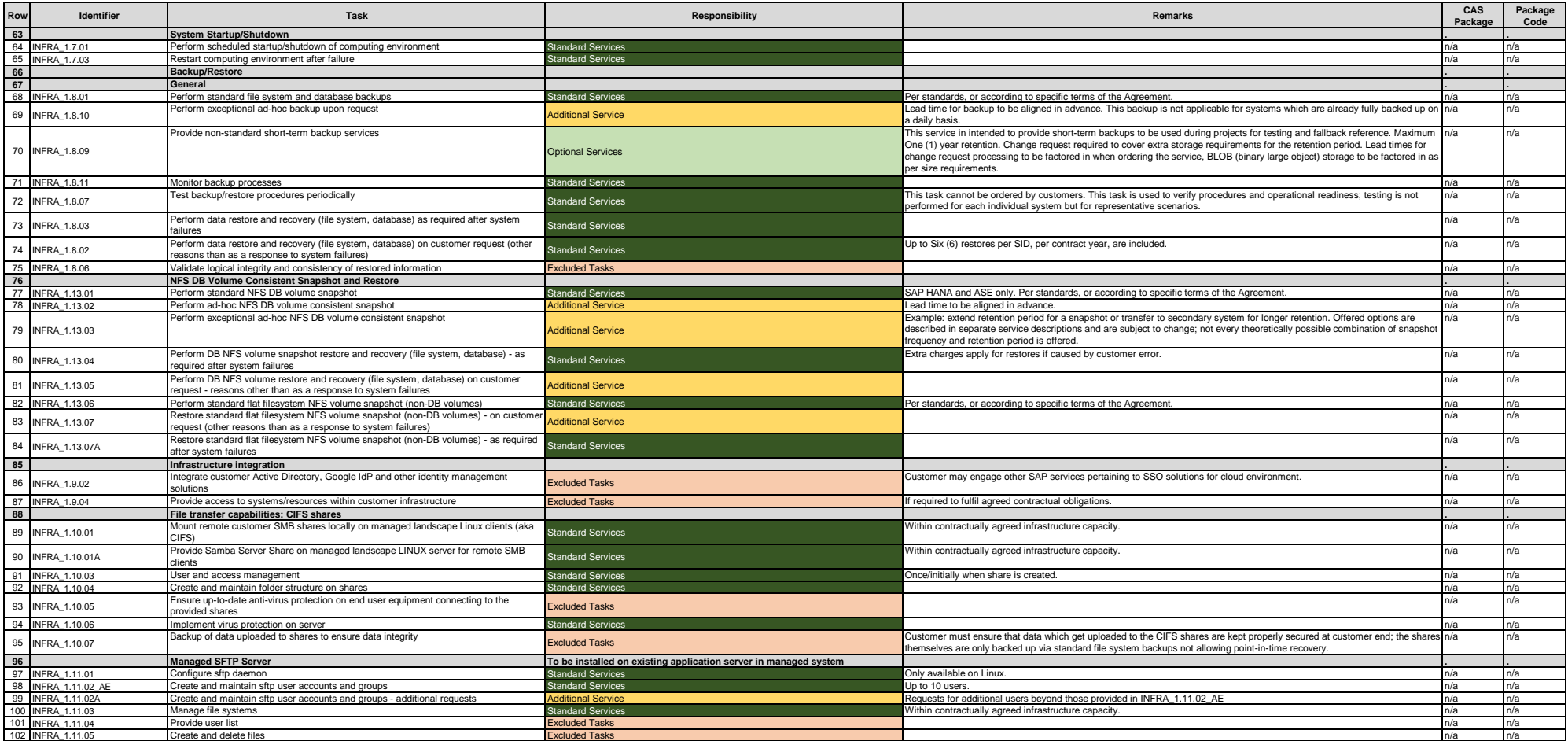

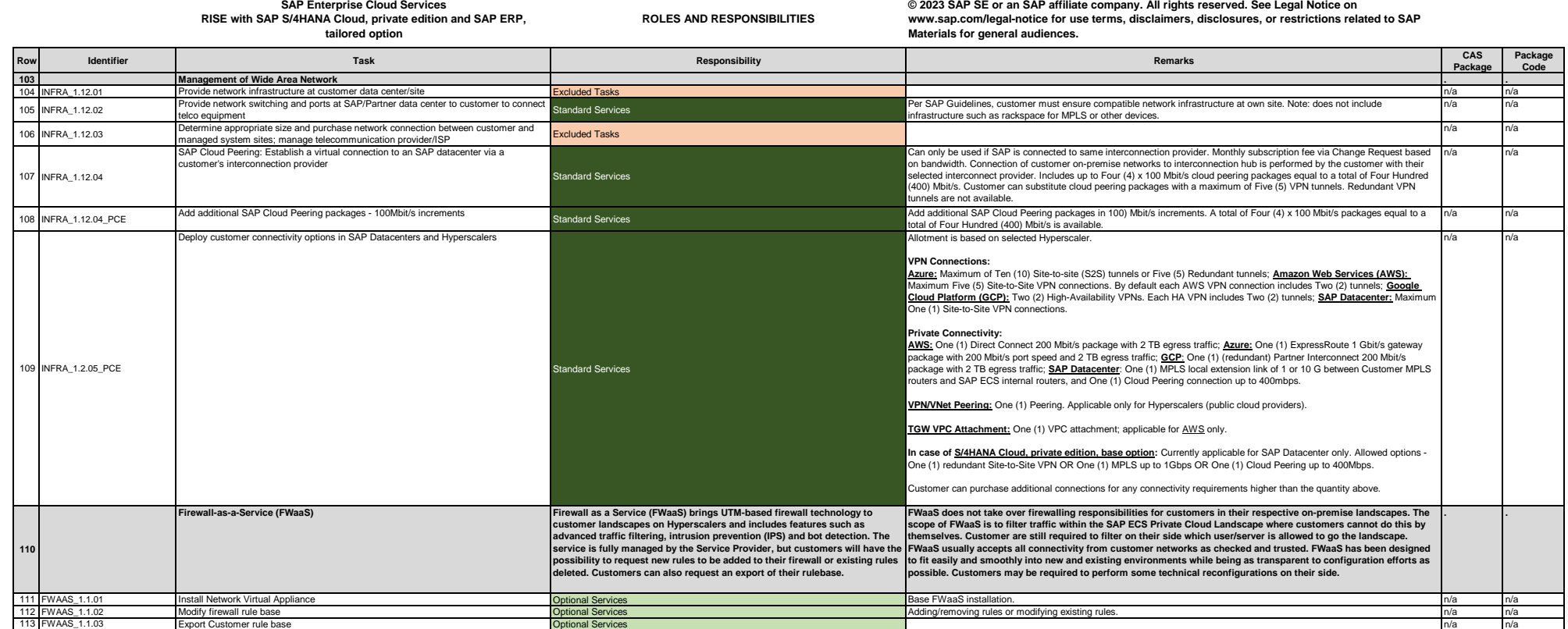

#### RISE with SAP S4HANA Cloud, private edition, tailored option enGLOBAL.v.7.2023 SAP Public Information Page 7 of 58

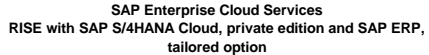

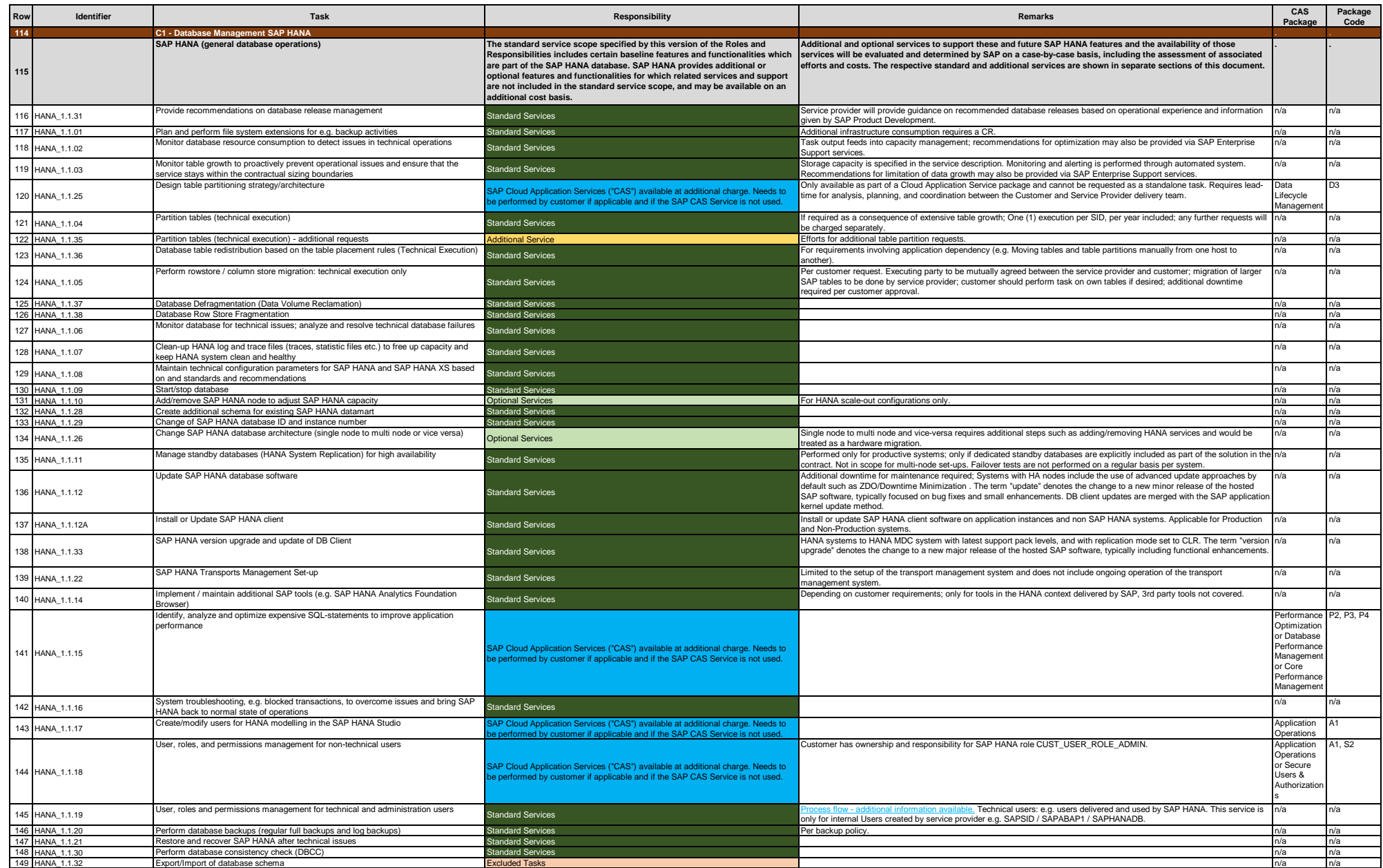

**ROLES AND RESPONSIBILITIES**

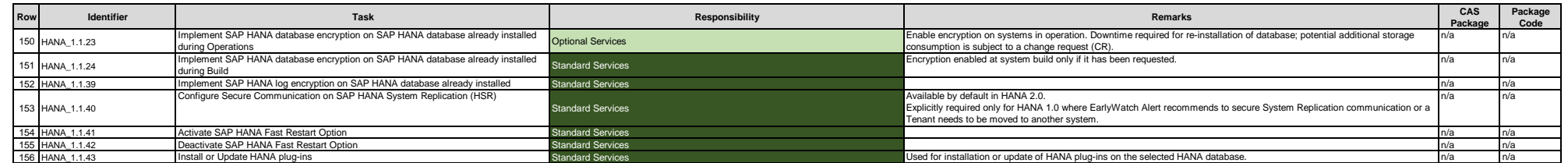

**ROLES AND RESPONSIBILITIES**

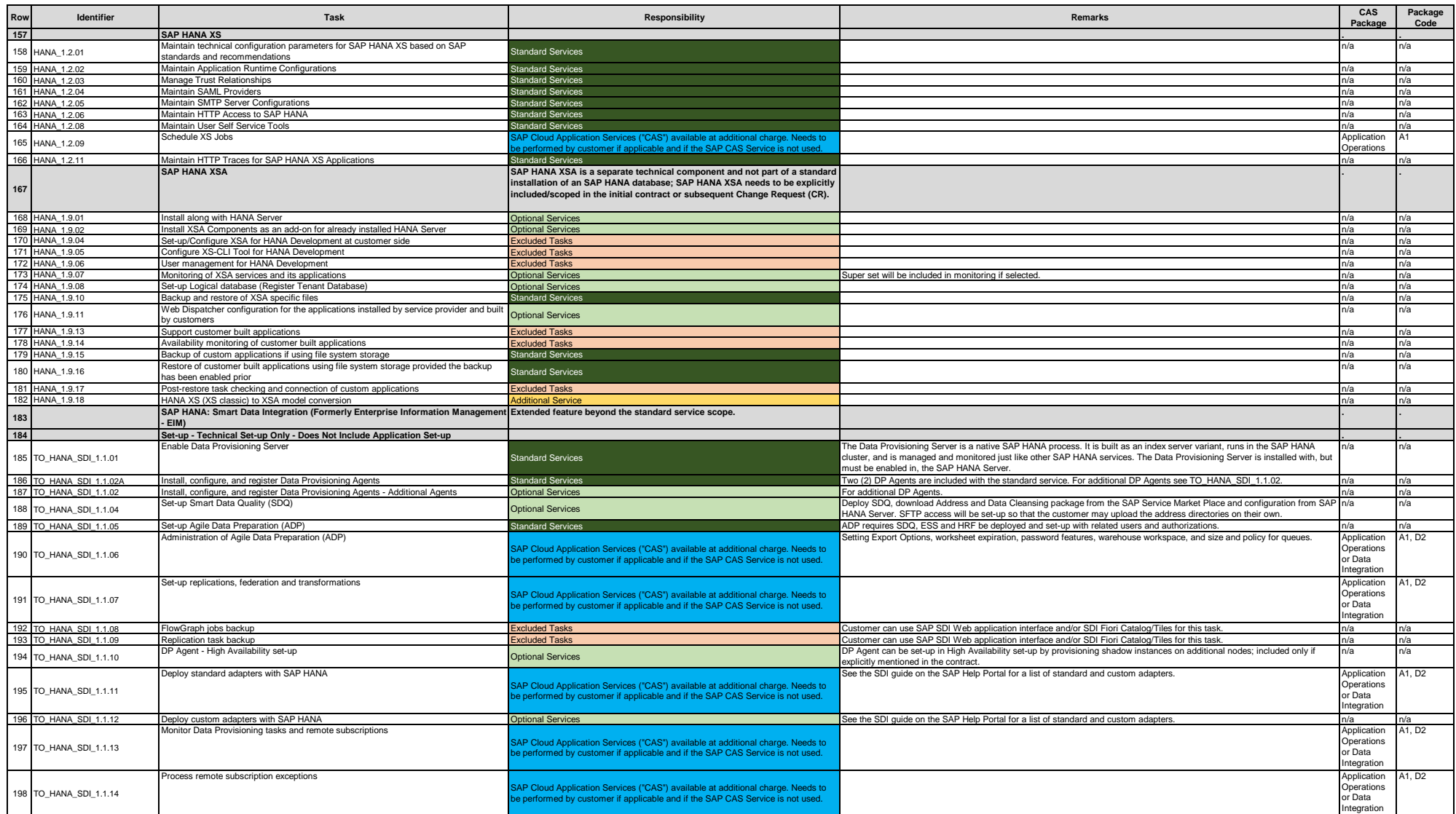

**ROLES AND RESPONSIBILITIES**

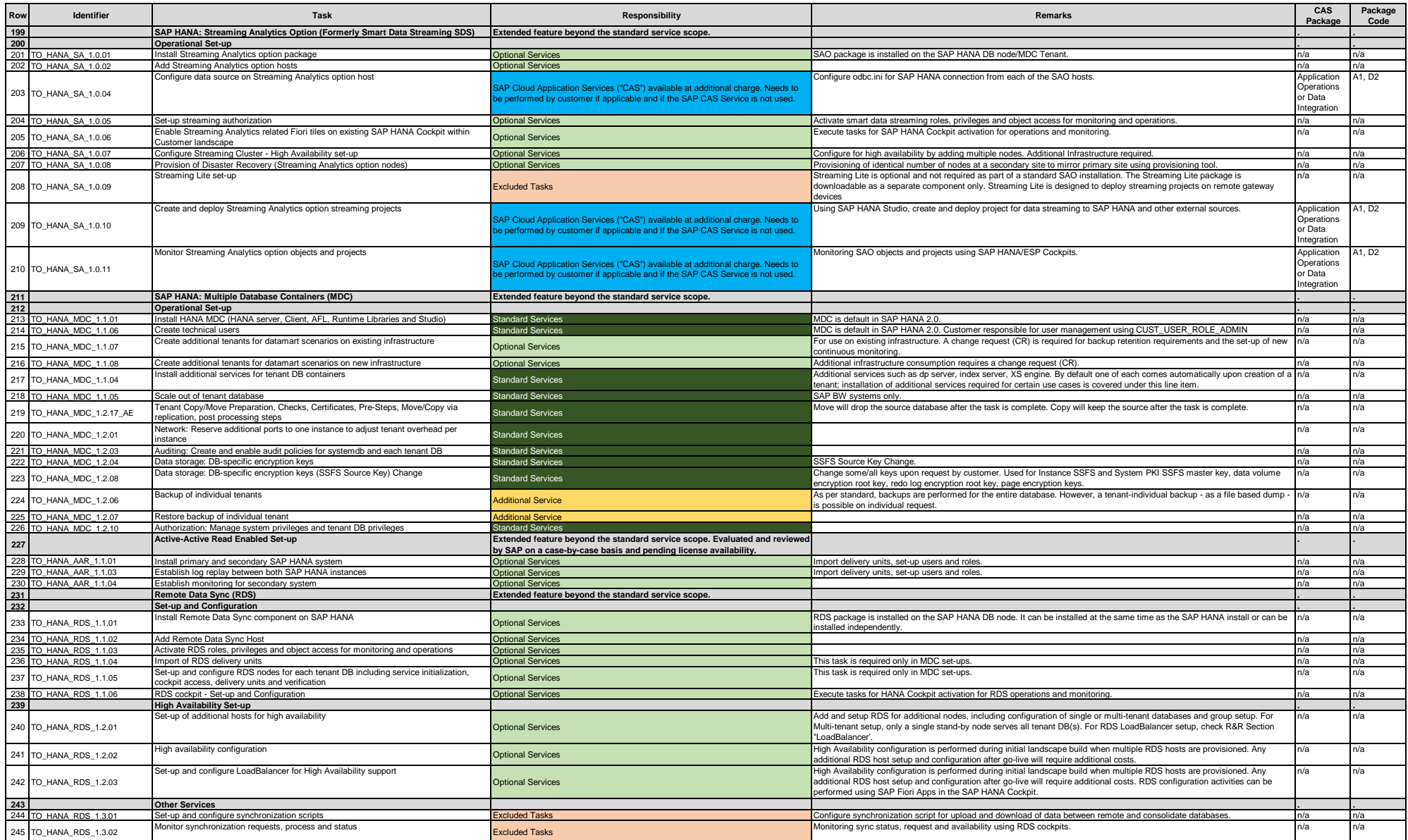

**ROLES AND RESPONSIBILITIES**

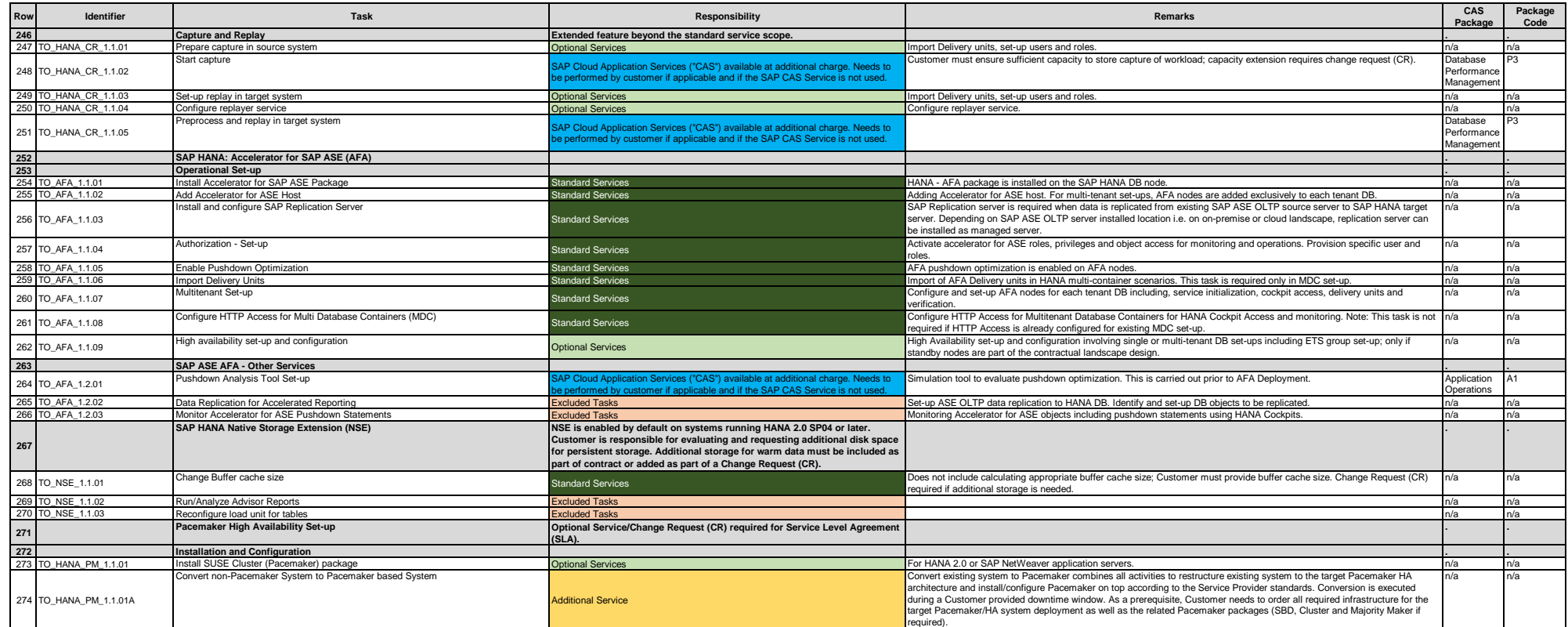

**ROLES AND RESPONSIBILITIES**

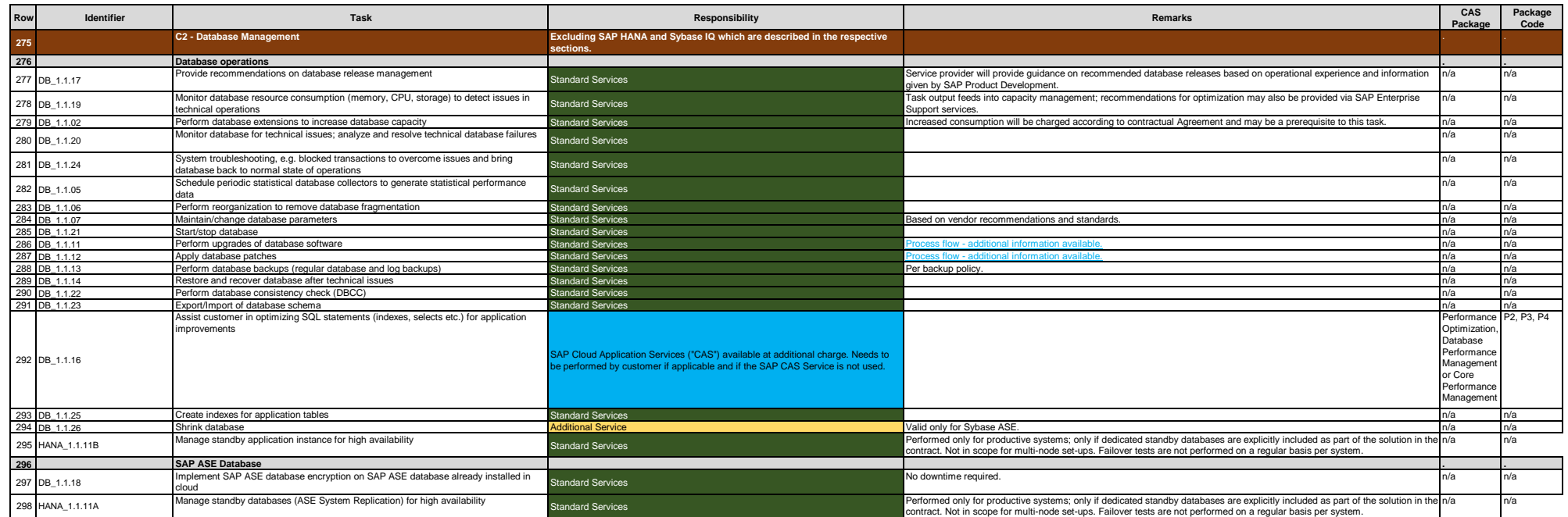

**ROLES AND RESPONSIBILITIES**

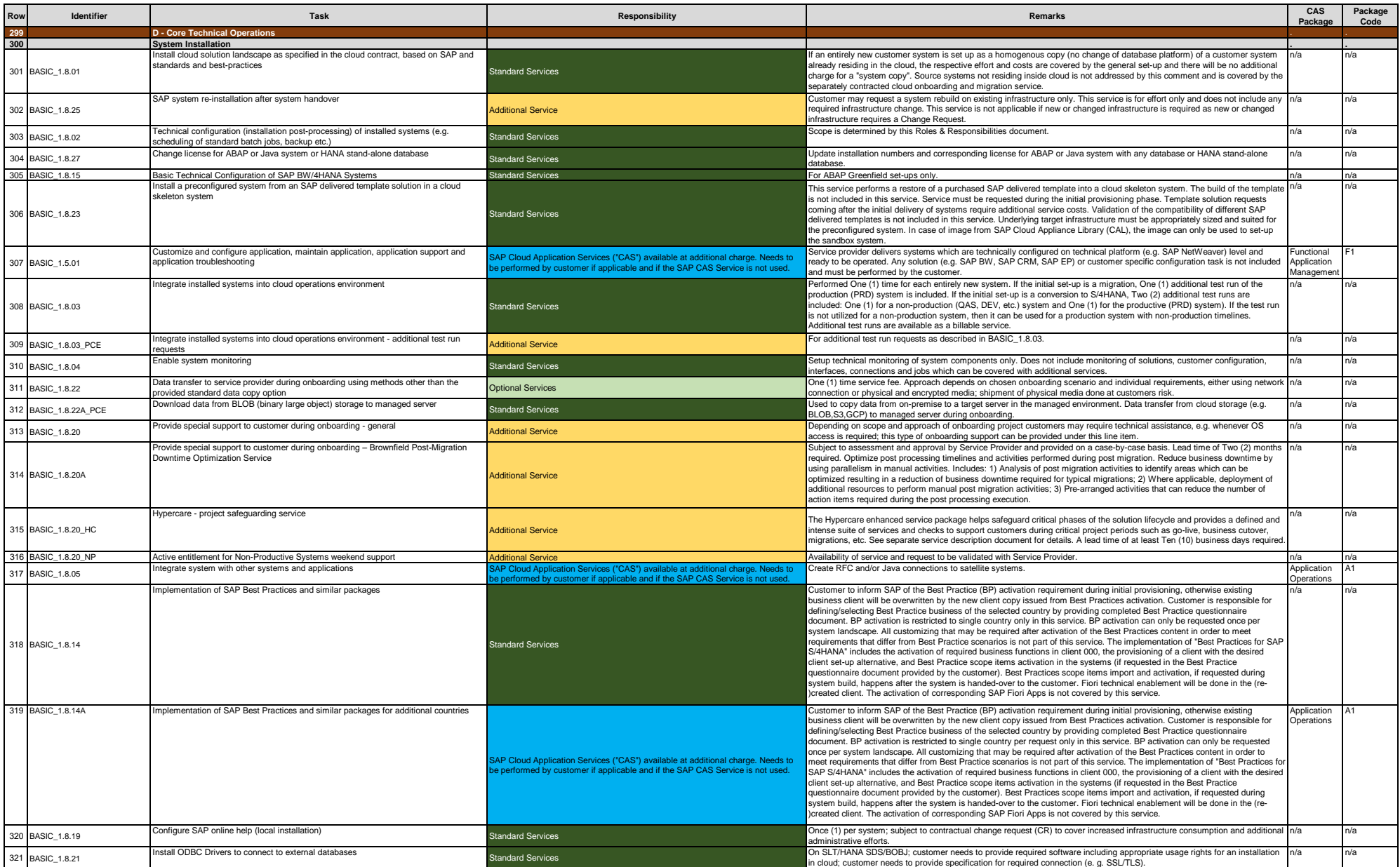

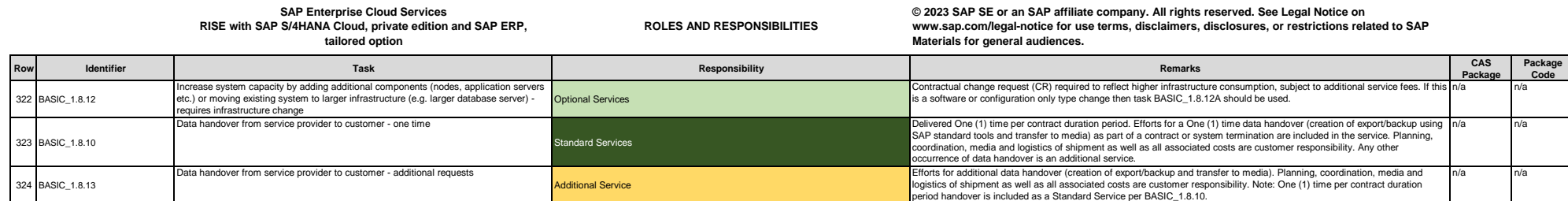

**ROLES AND RESPONSIBILITIES**

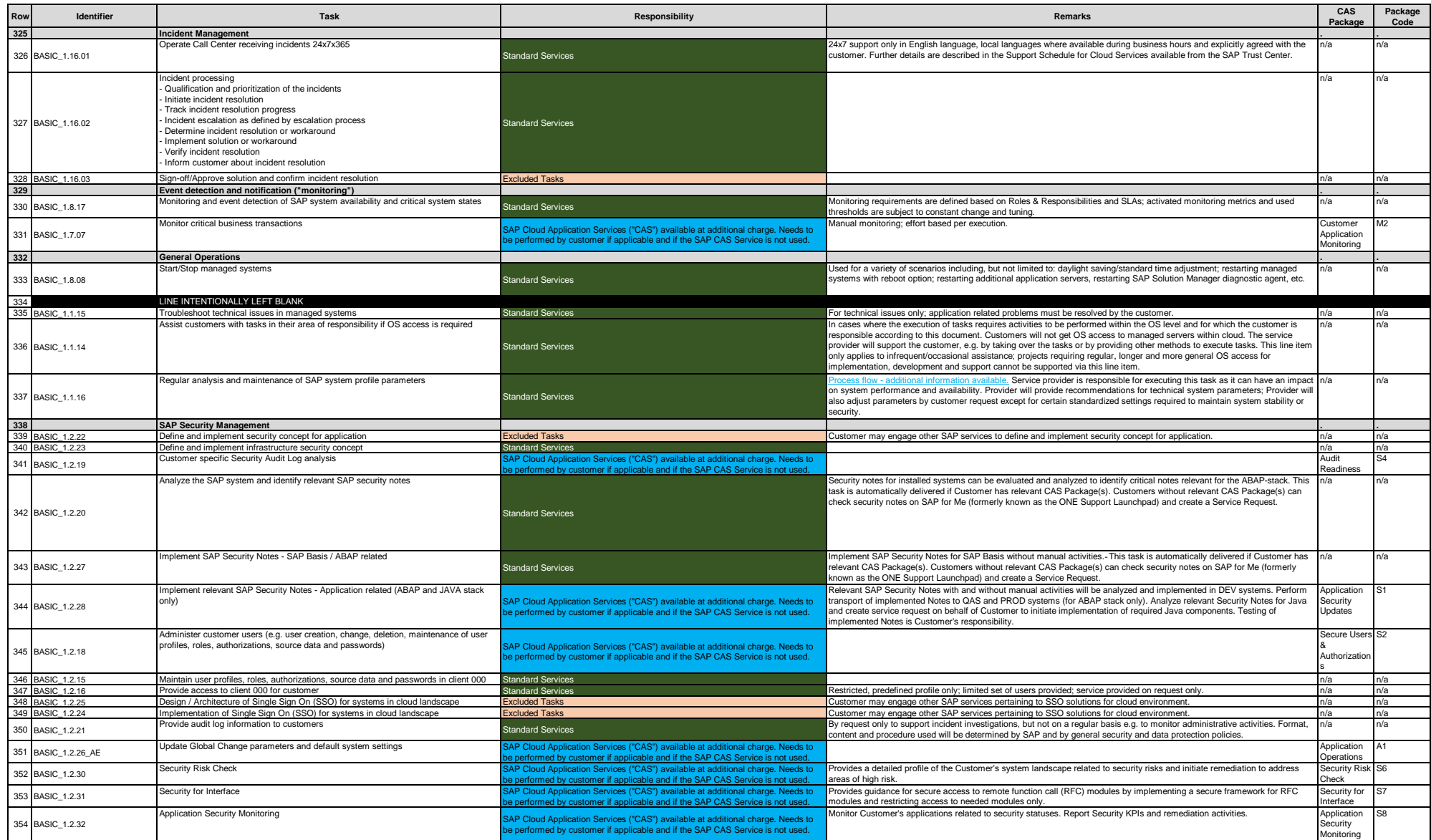

**ROLES AND RESPONSIBILITIES**

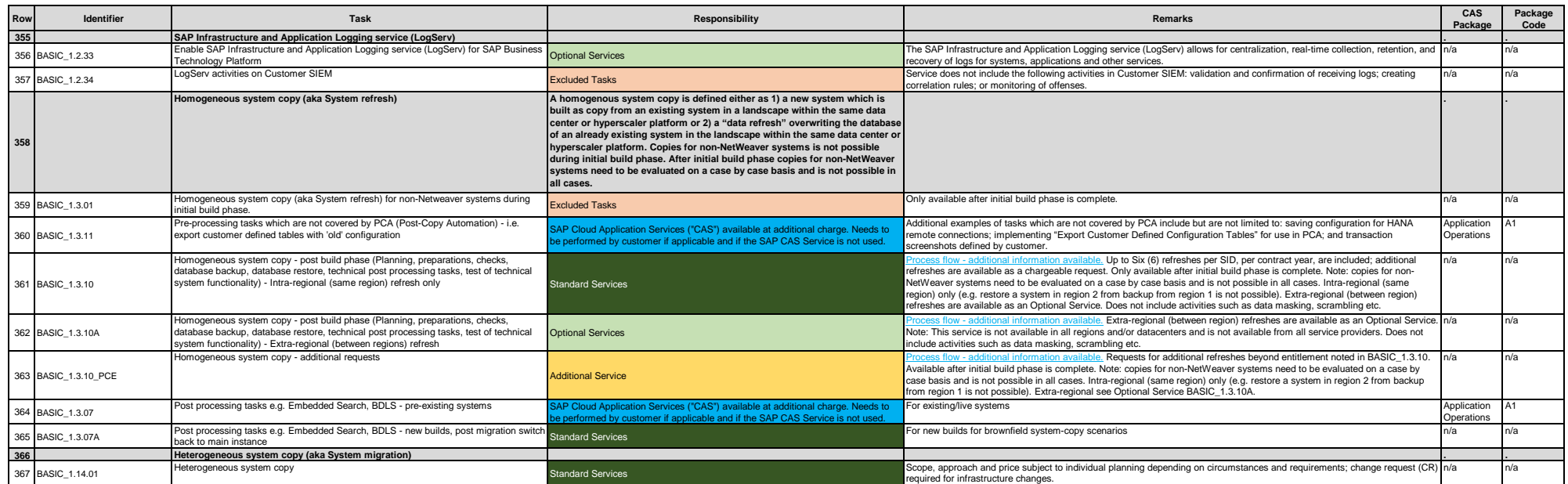

**ROLES AND RESPONSIBILITIES**

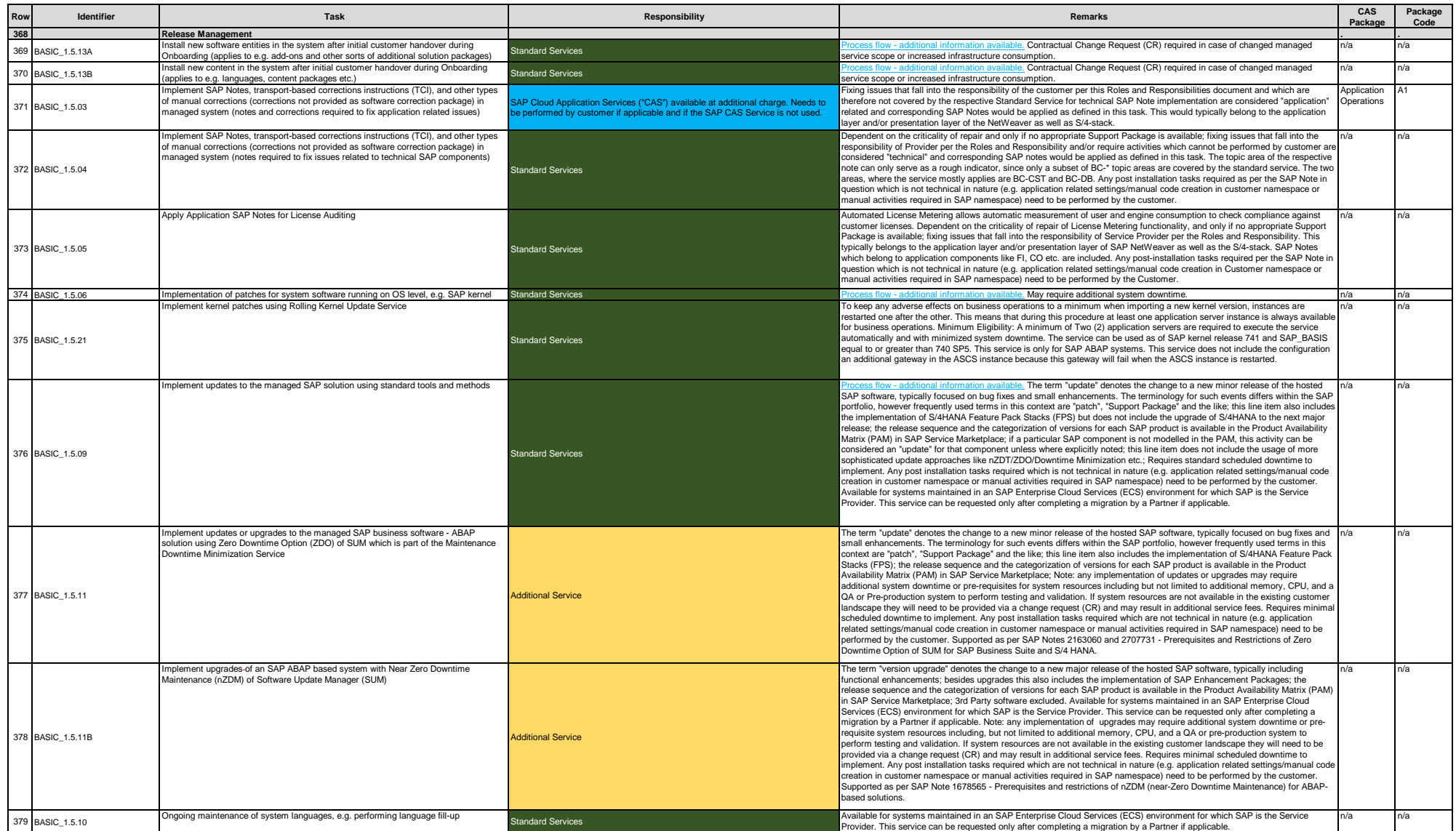

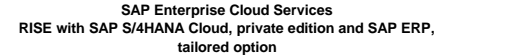

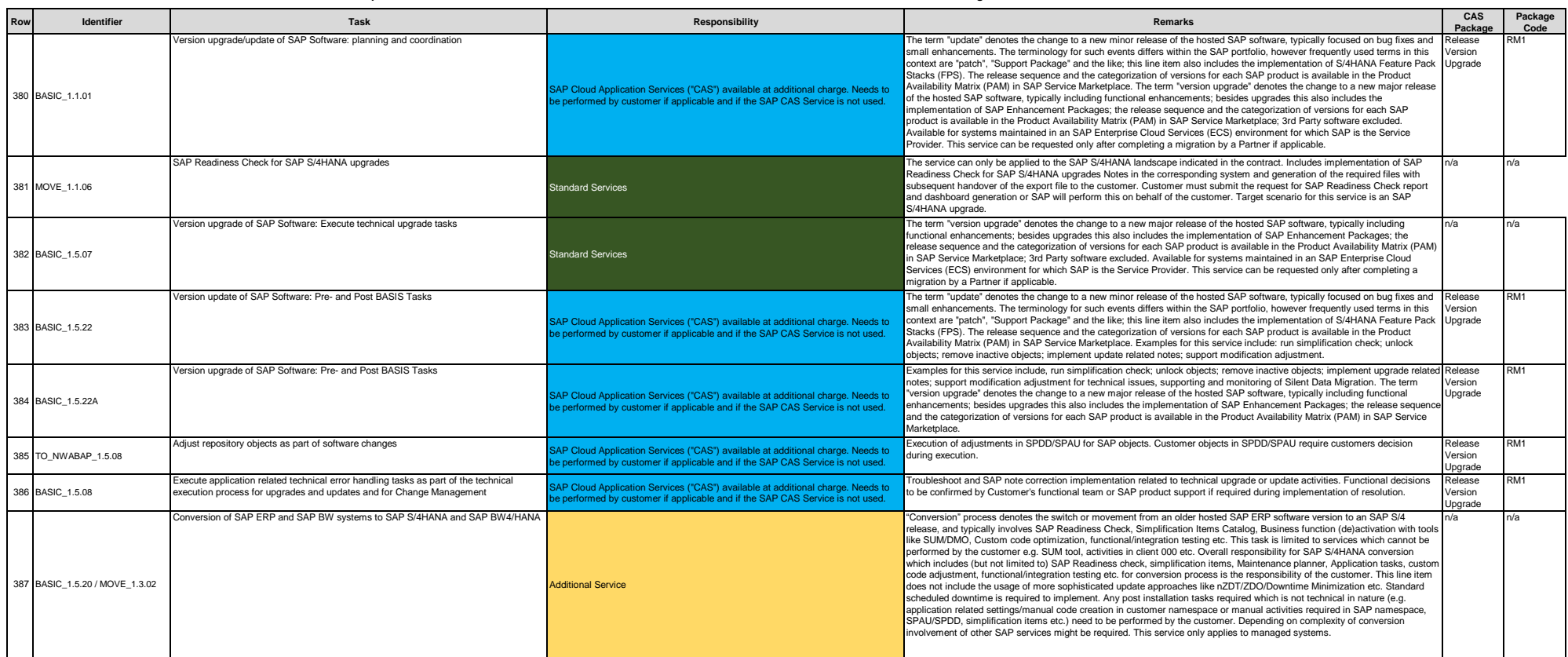

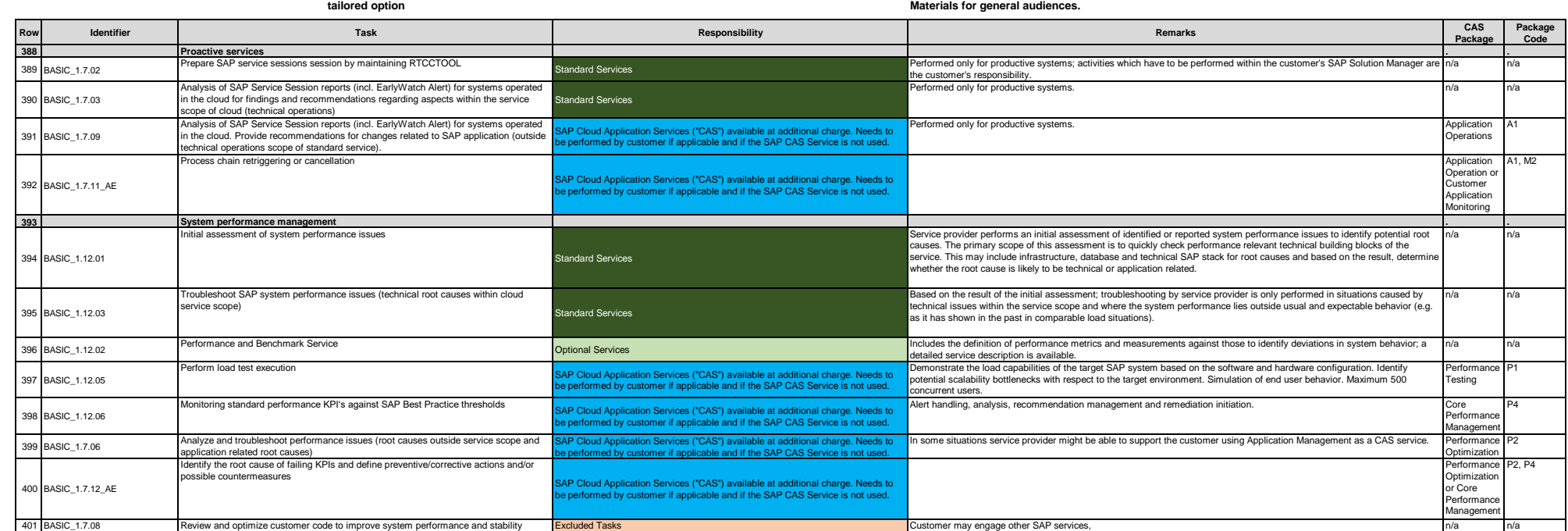

**© 2023 SAP SE or an SAP affiliate company. All rights reserved. See Legal Notice on www.sap.com/legal-notice for use terms, disclaimers, disclosures, or restrictions related to SAP** 

**SAP Enterprise Cloud Services RISE with SAP S/4HANA Cloud, private edition and SAP ERP,** 

**ROLES AND RESPONSIBILITIES**

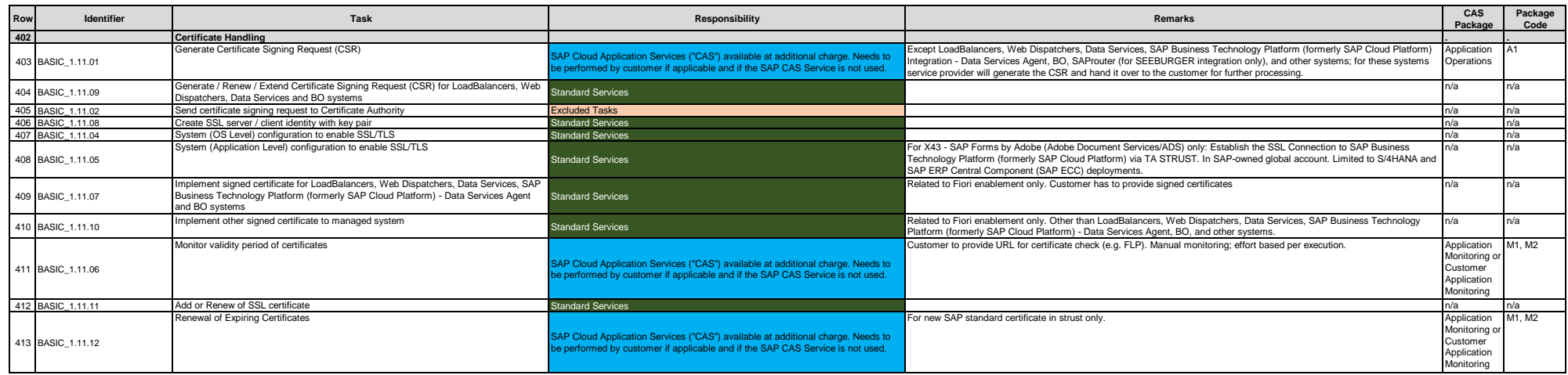

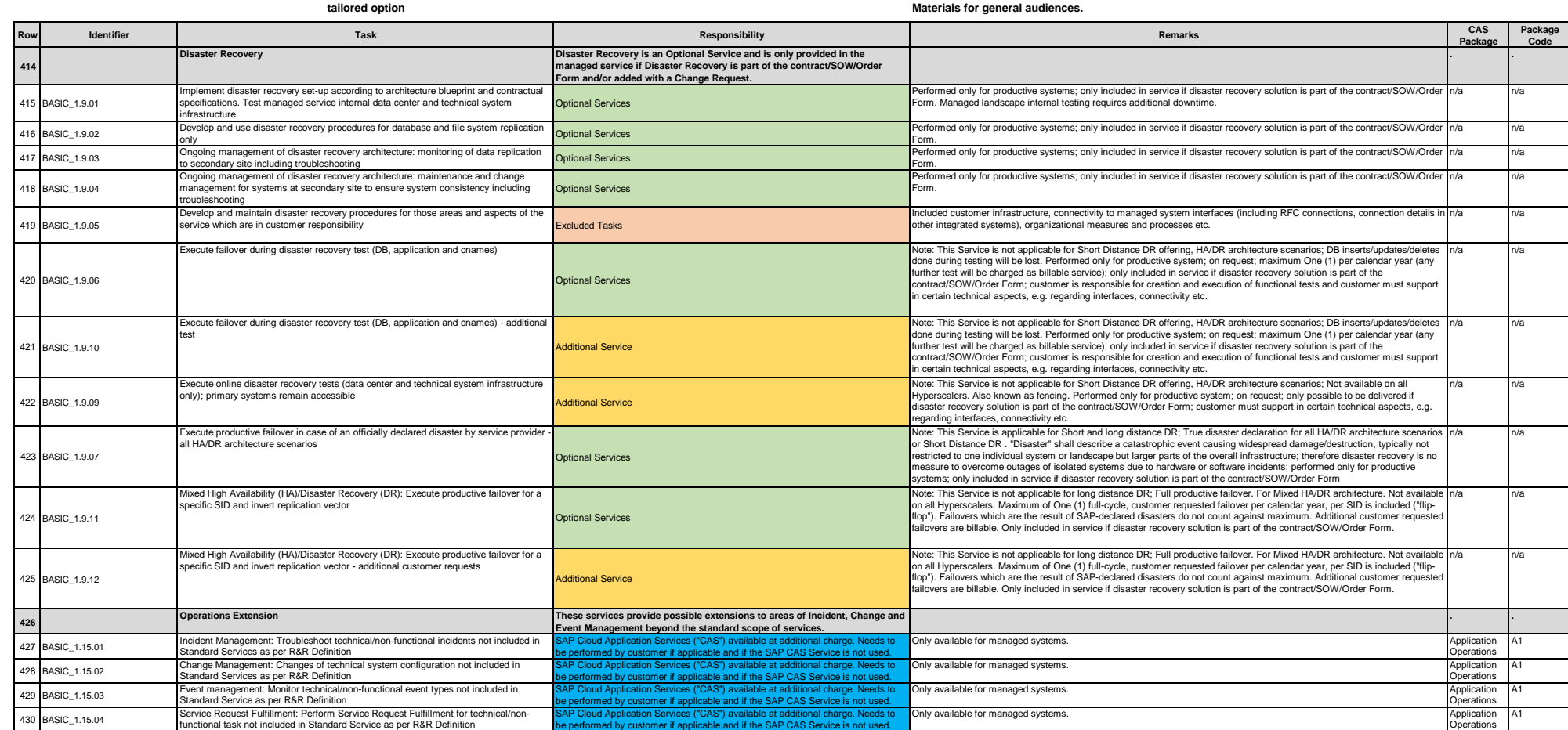

**© 2023 SAP SE or an SAP affiliate company. All rights reserved. See Legal Notice on www.sap.com/legal-notice for use terms, disclaimers, disclosures, or restrictions related to SAP** 

**SAP Enterprise Cloud Services RISE with SAP S/4HANA Cloud, private edition and SAP ERP,** 

**ROLES AND RESPONSIBILITIES**

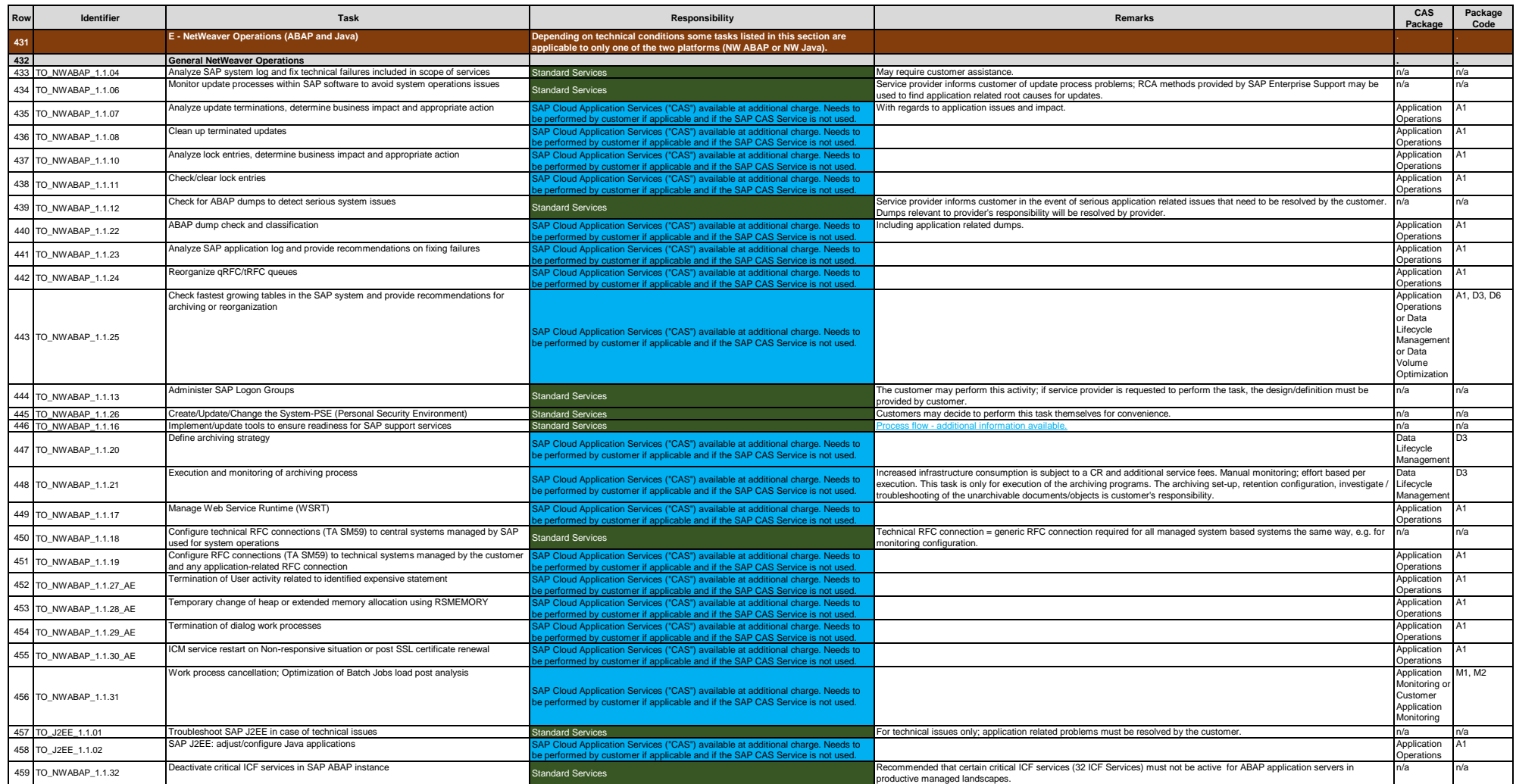

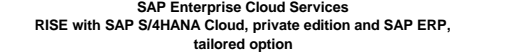

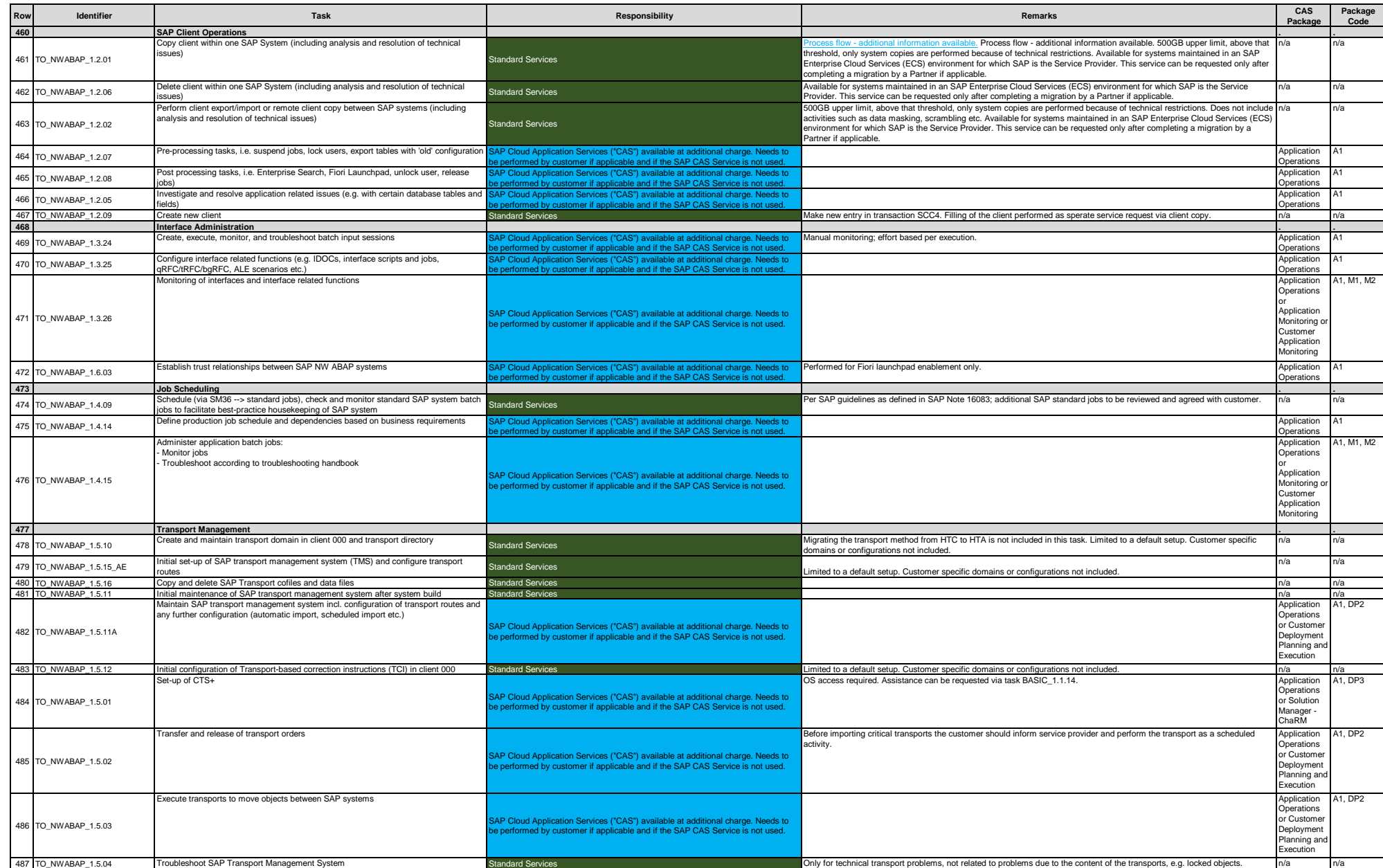

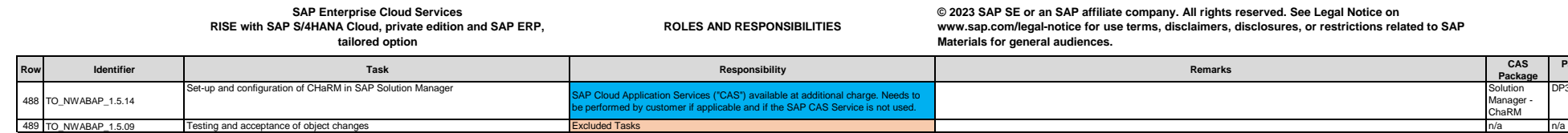

**Package** Solution

Manager - ChaRM

**Package Code**

D<sub>P3</sub>

**ROLES AND RESPONSIBILITIES**

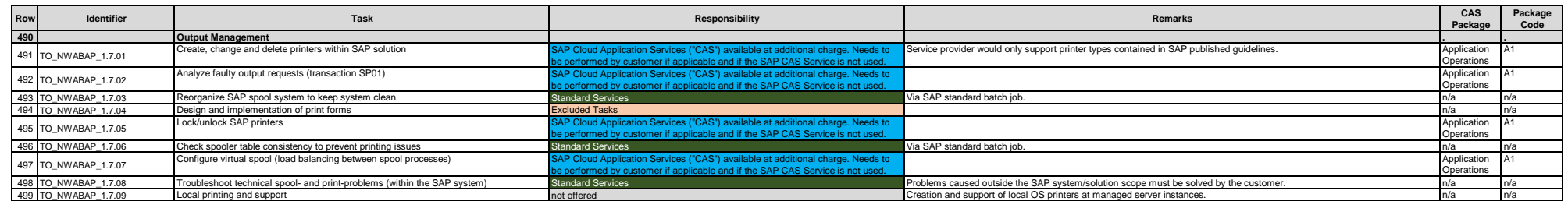

**ROLES AND RESPONSIBILITIES**

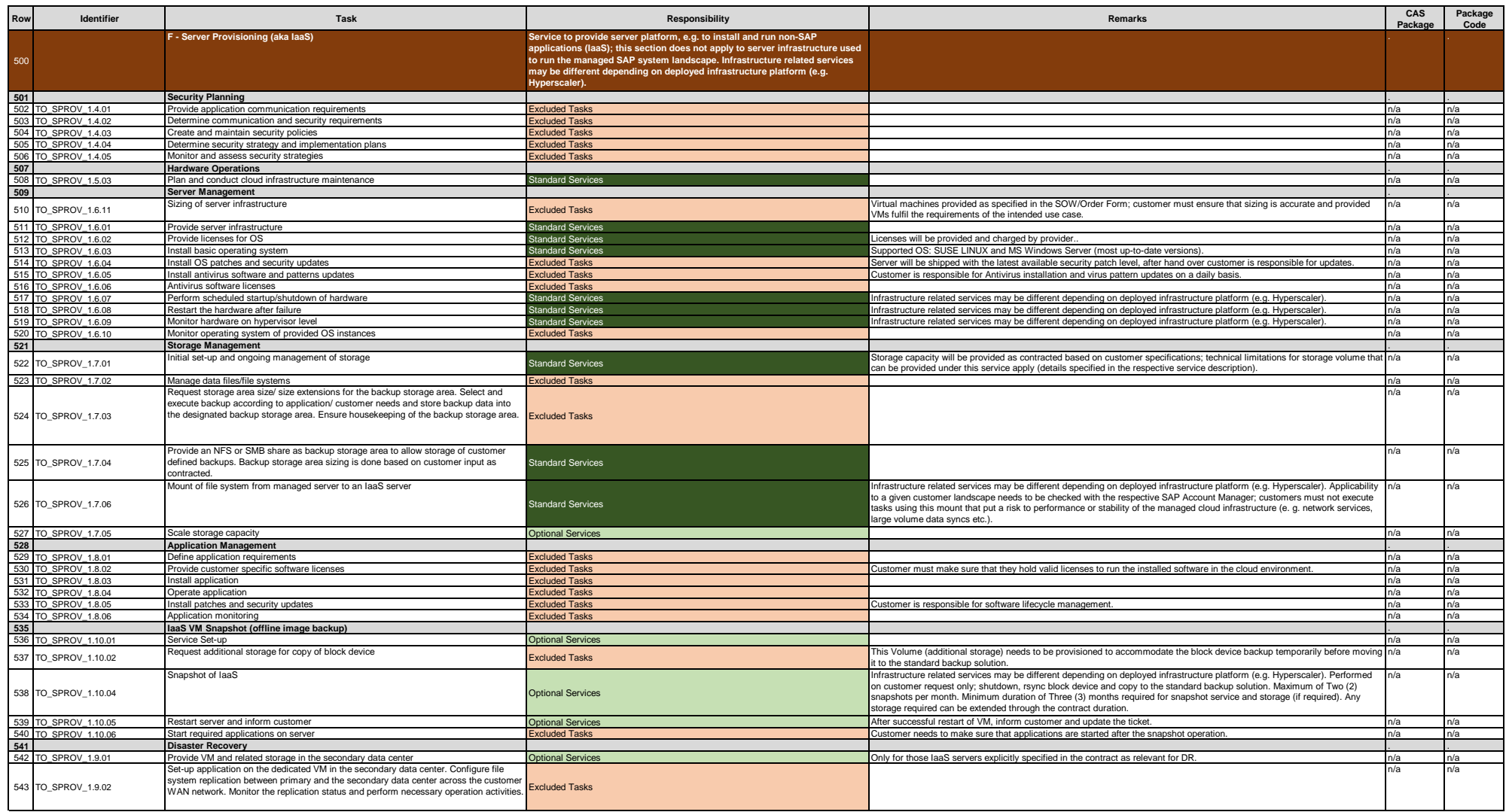

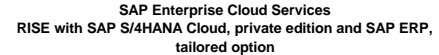

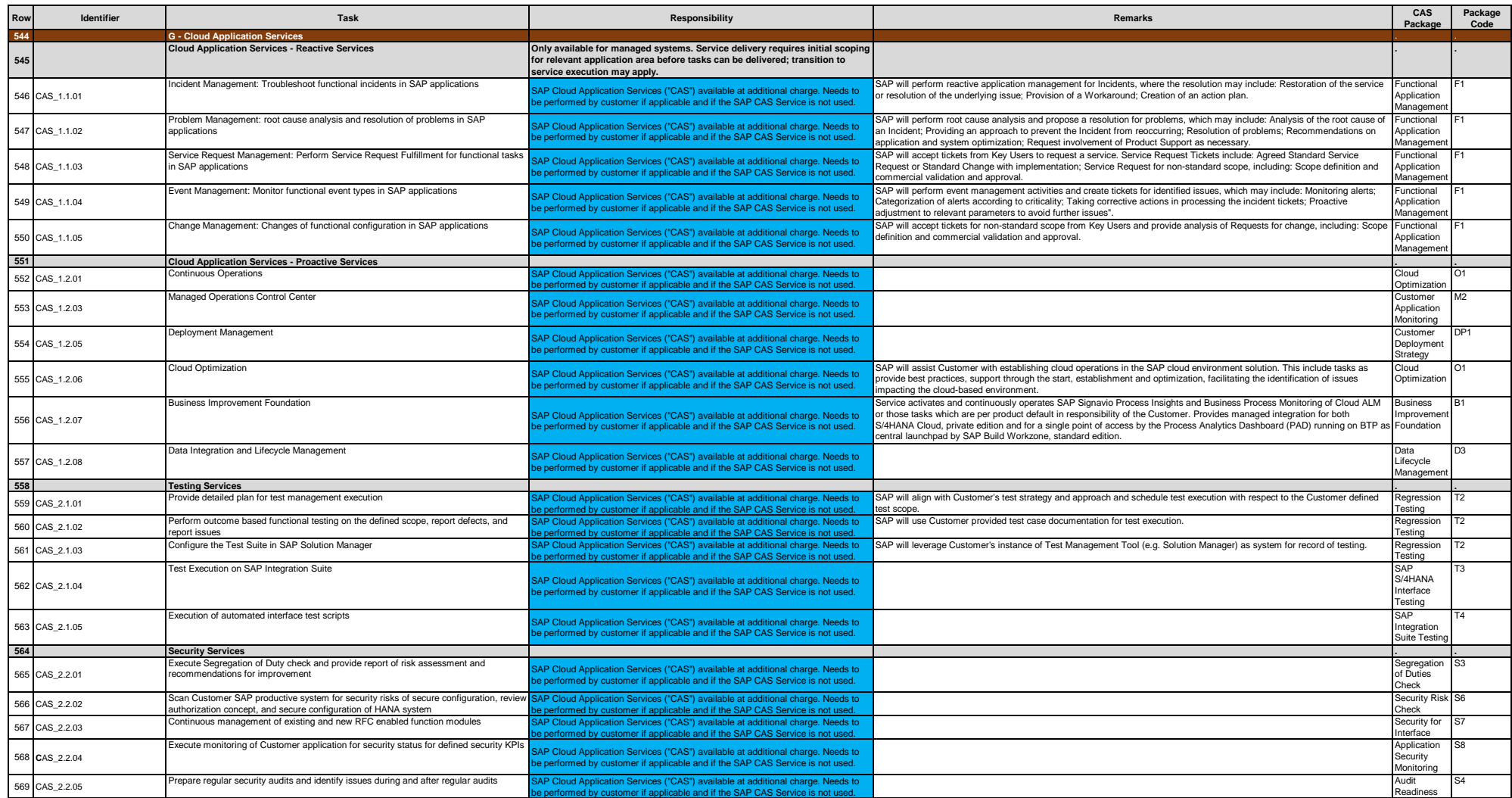

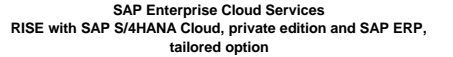

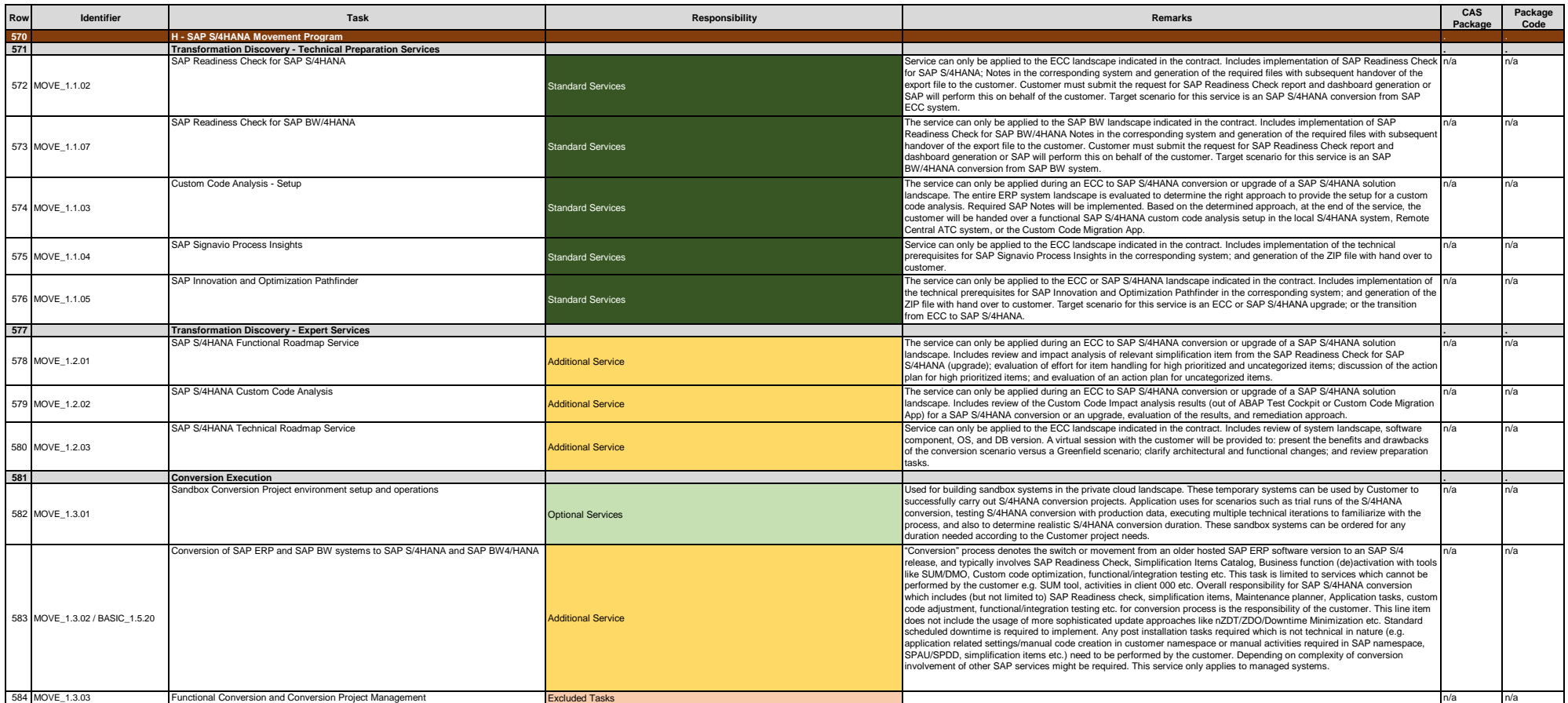

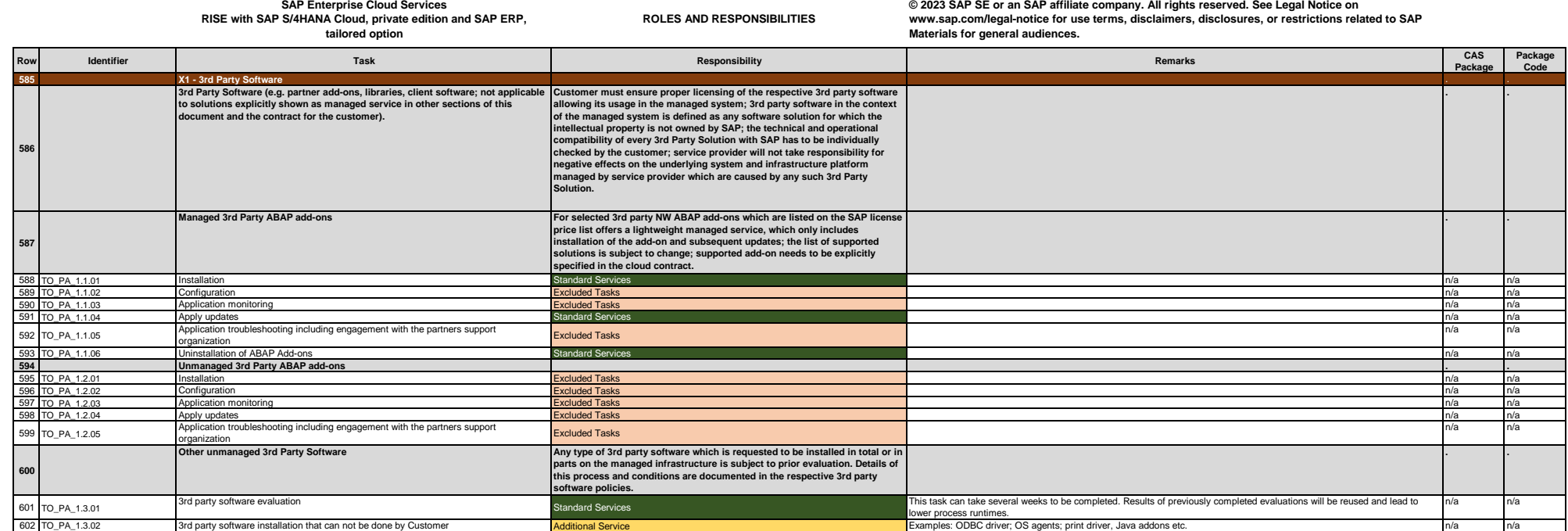

**ROLES AND RESPONSIBILITIES**

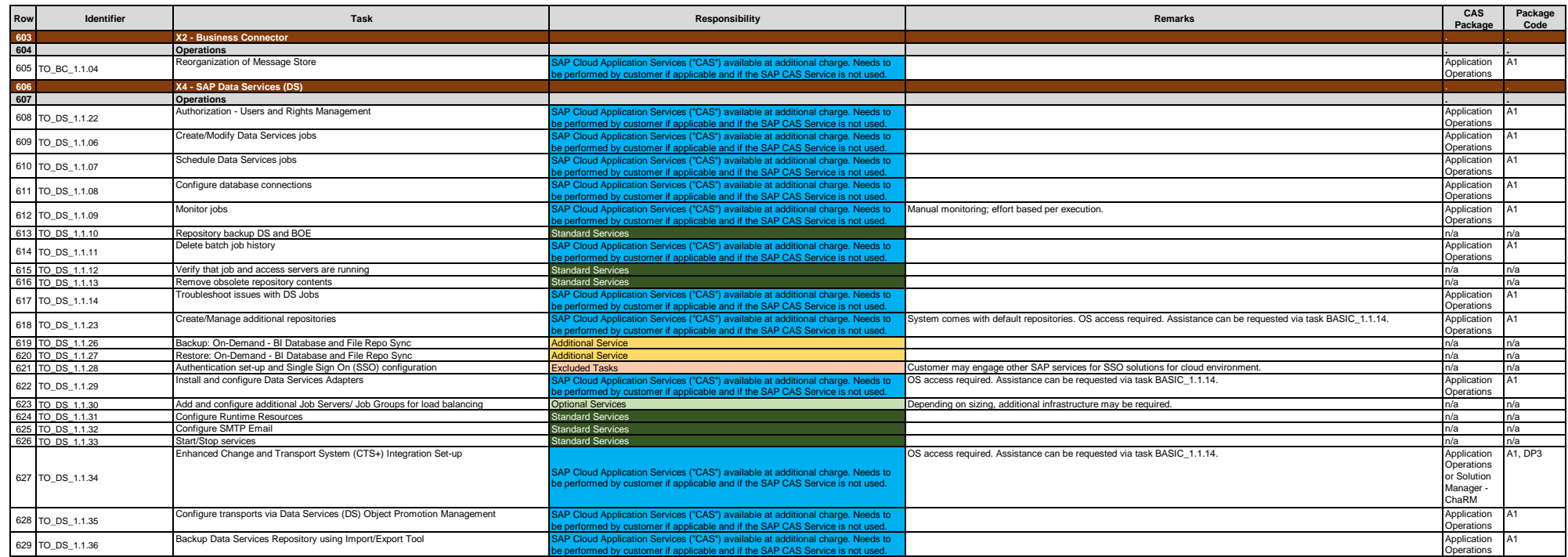

**ROLES AND RESPONSIBILITIES**

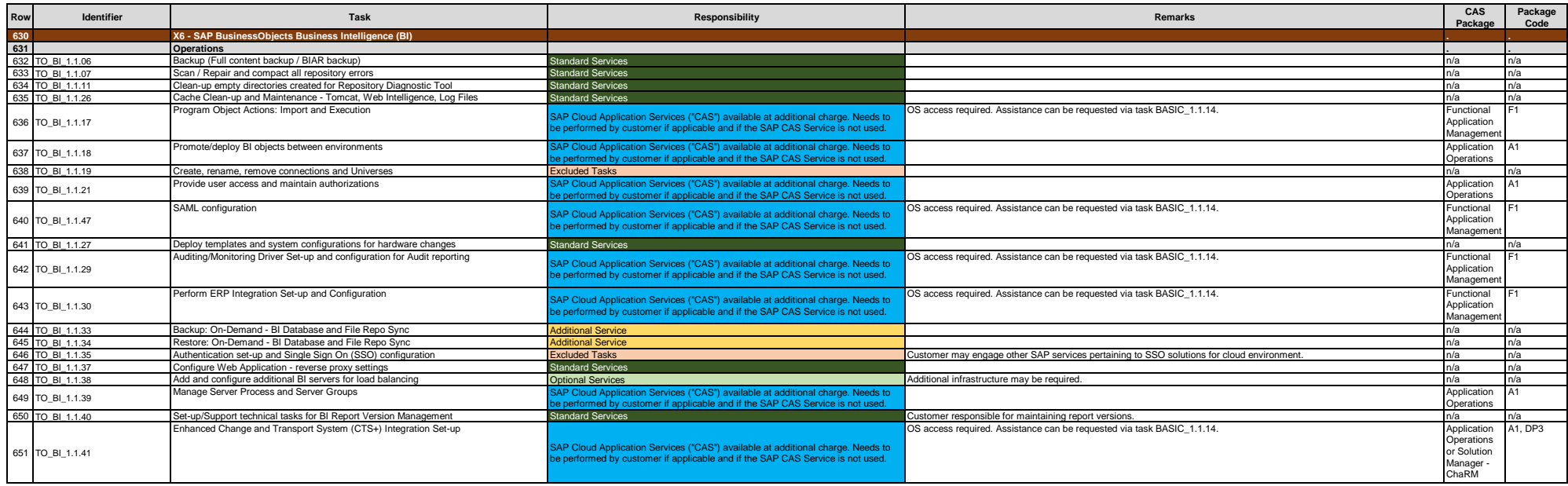

**ROLES AND RESPONSIBILITIES**

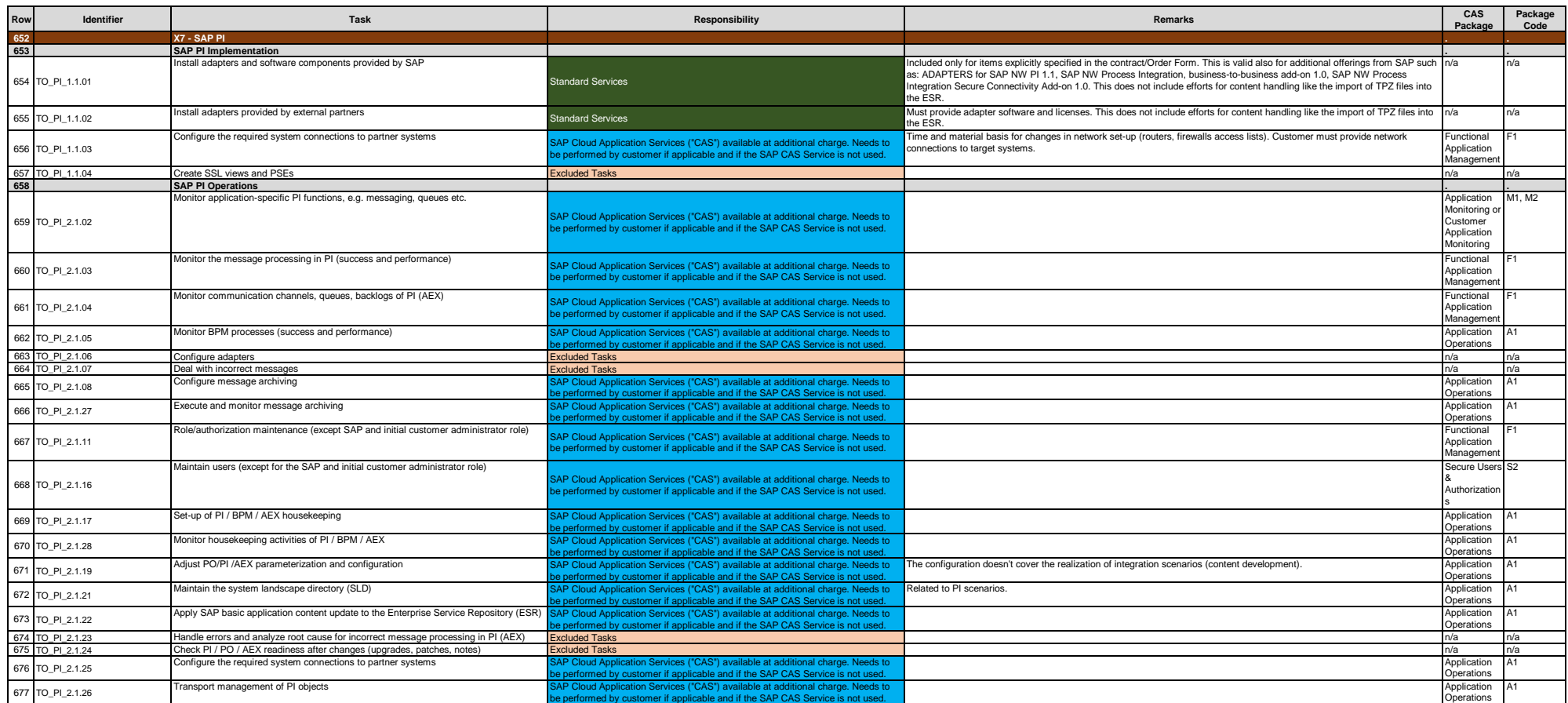

**ROLES AND RESPONSIBILITIES**

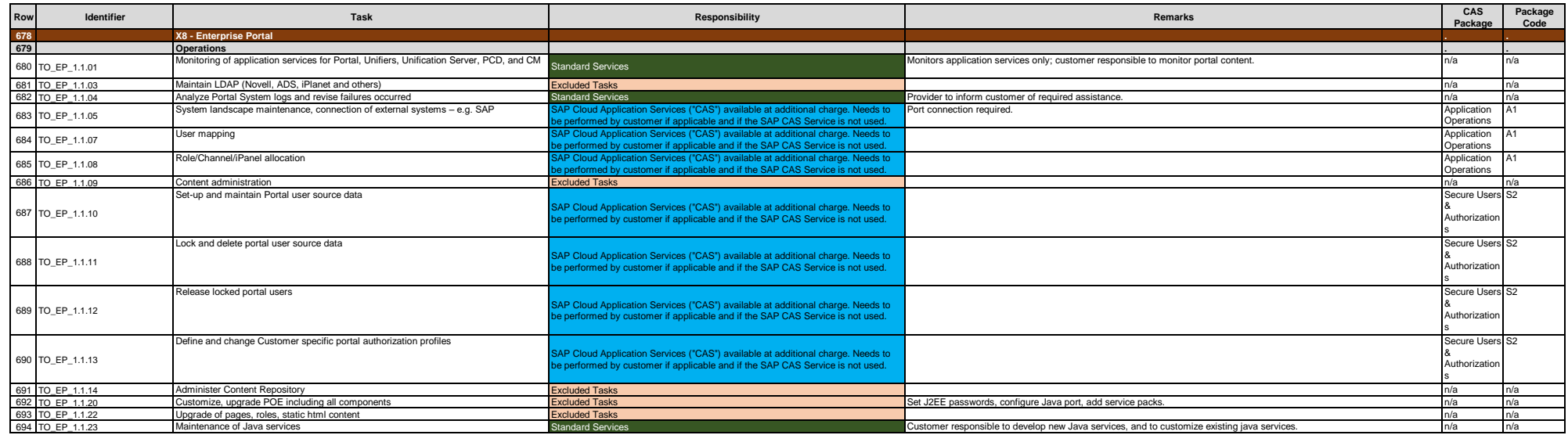

**ROLES AND RESPONSIBILITIES**

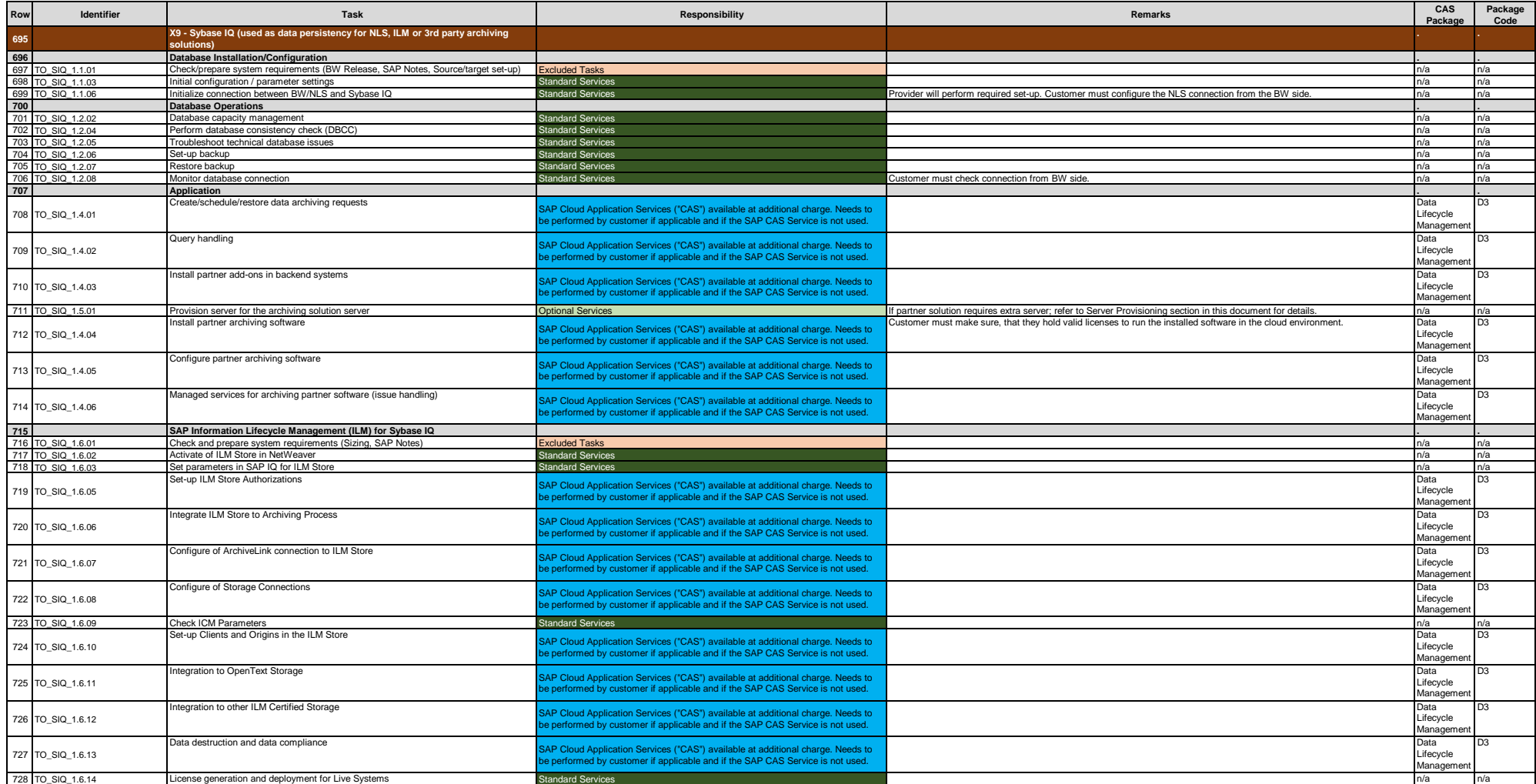

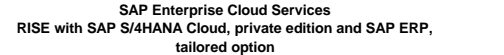

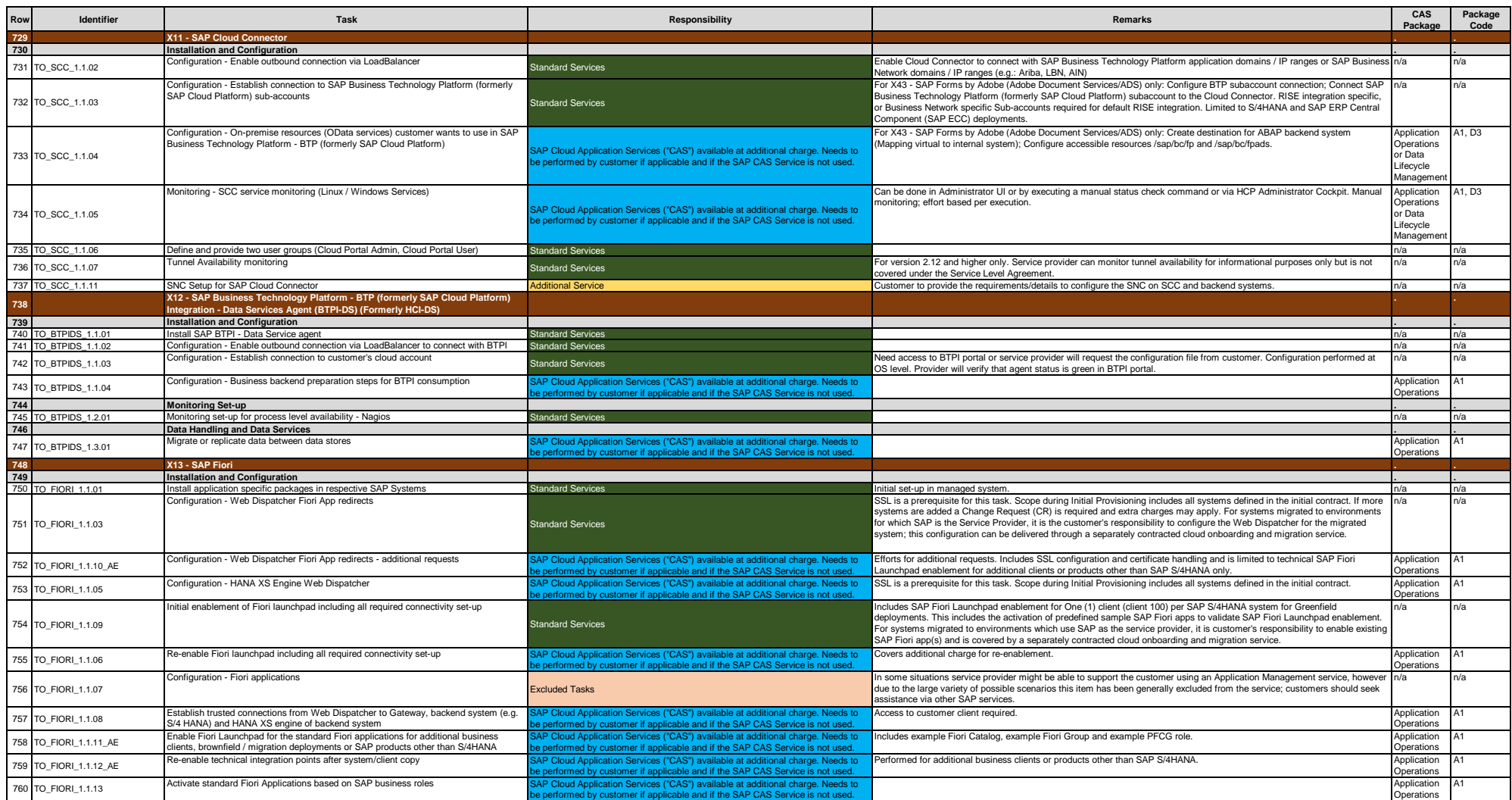

**ROLES AND RESPONSIBILITIES**

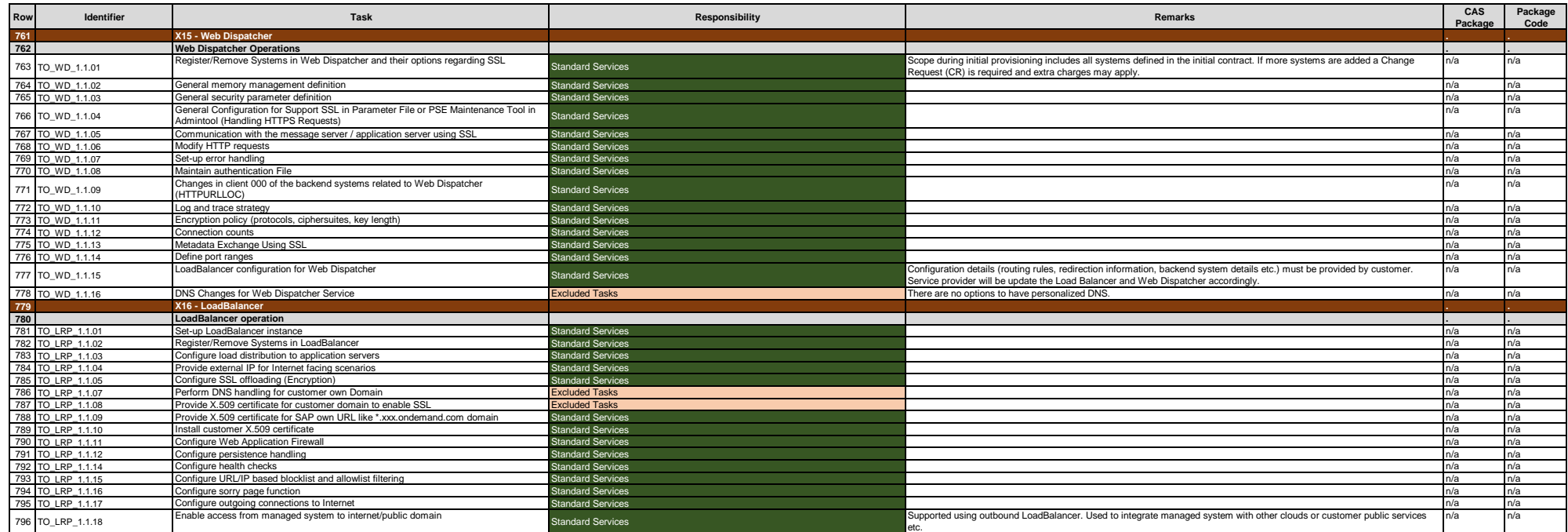

**ROLES AND RESPONSIBILITIES**

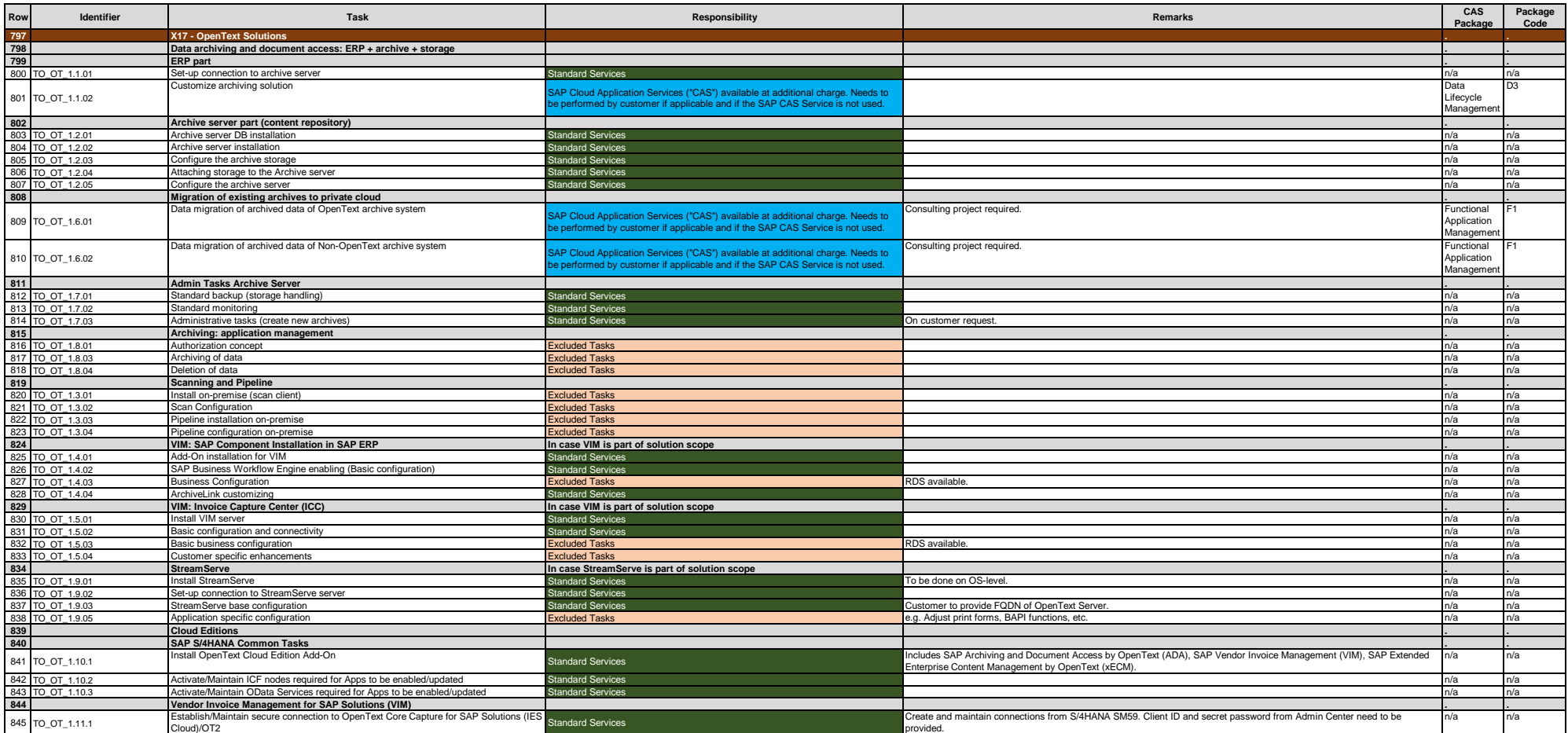

**ROLES AND RESPONSIBILITIES**

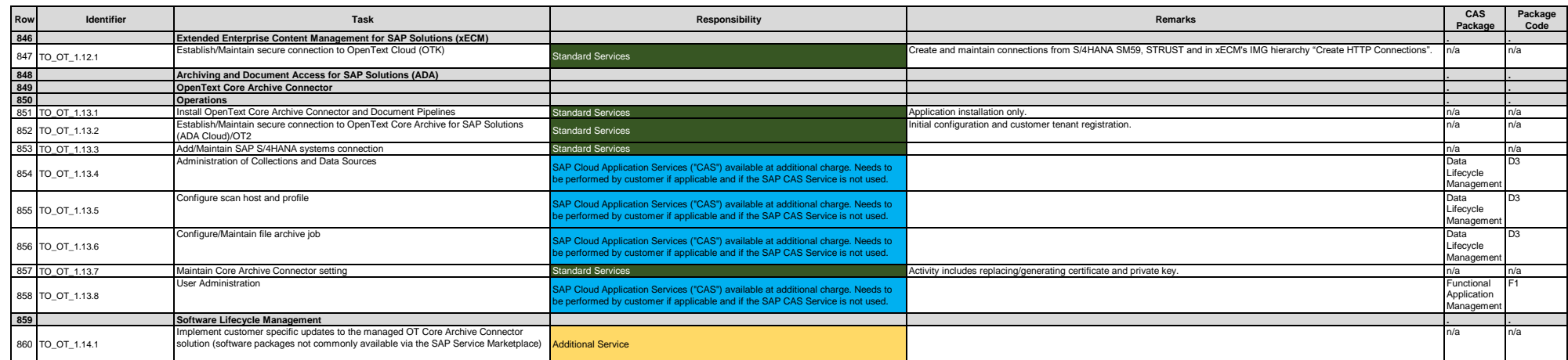

**ROLES AND RESPONSIBILITIES**

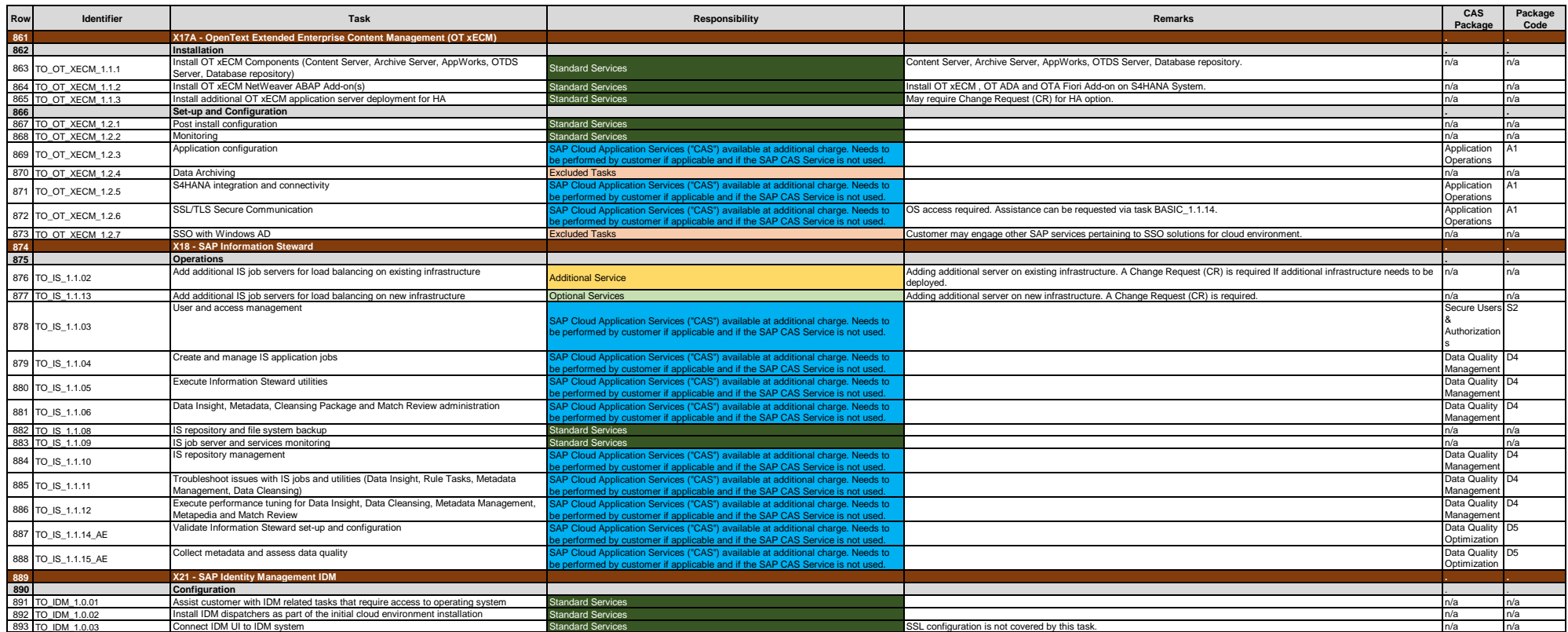

**ROLES AND RESPONSIBILITIES**

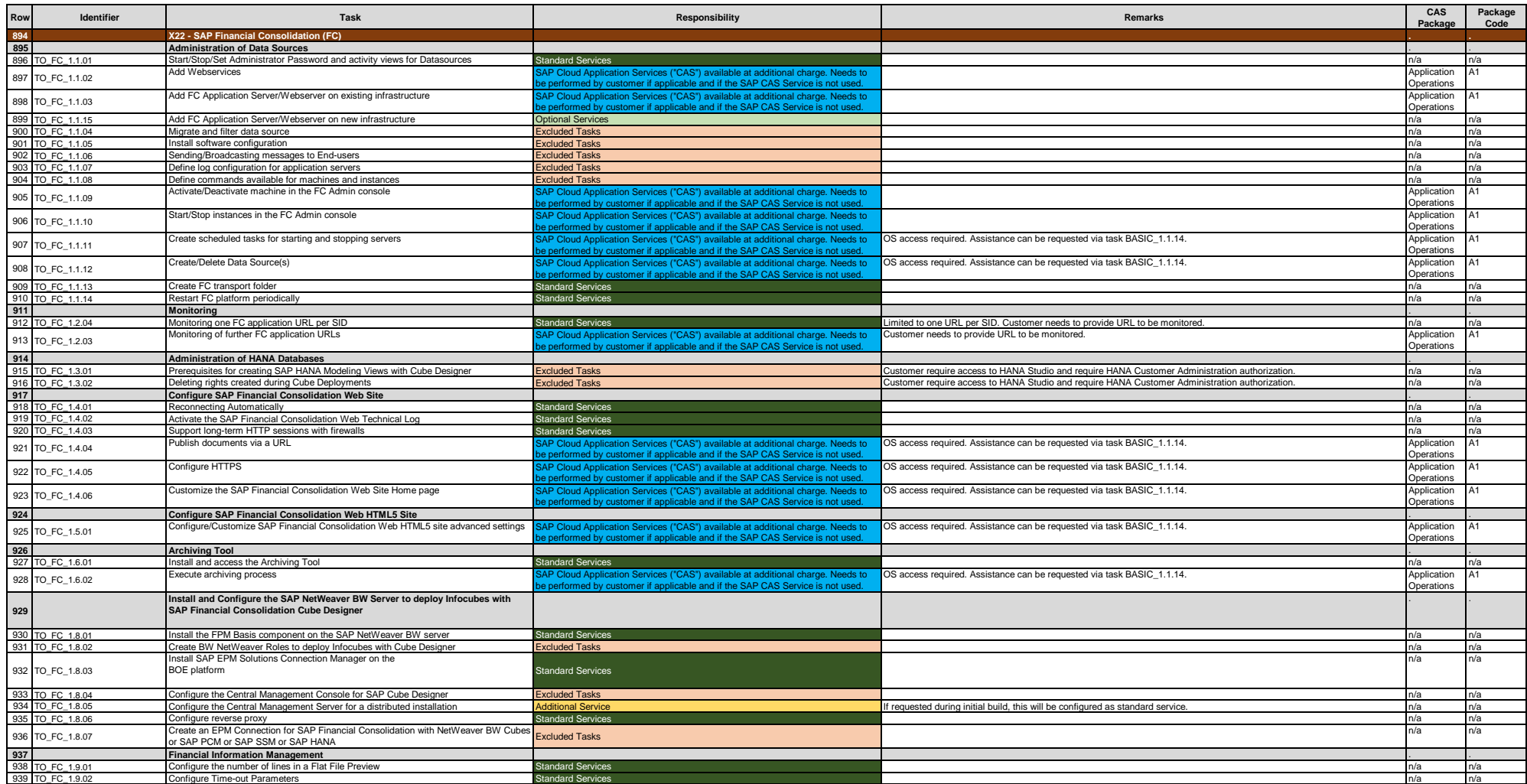

**ROLES AND RESPONSIBILITIES**

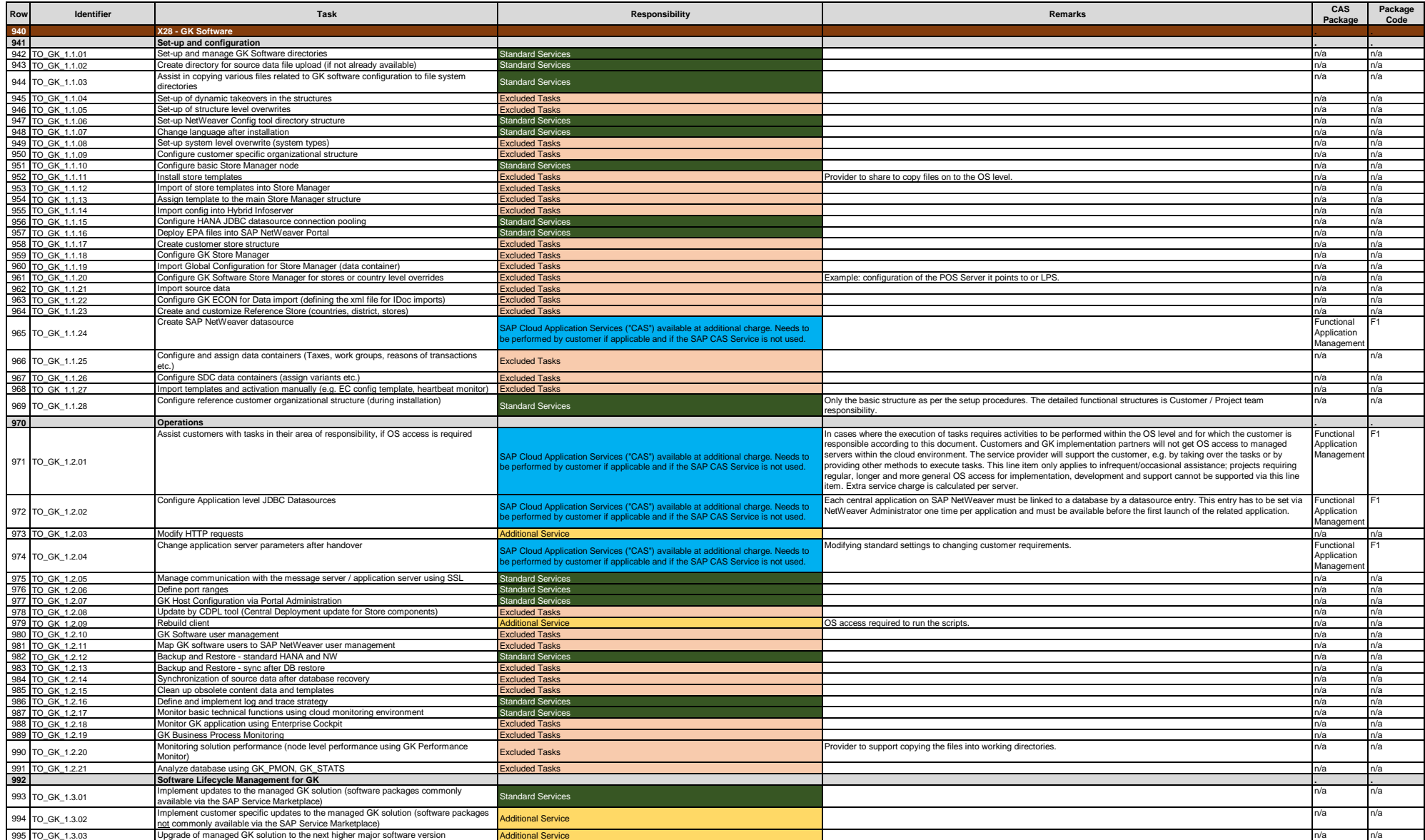

**ROLES AND RESPONSIBILITIES**

**© 2023 SAP SE or an SAP affiliate company. All rights reserved. See Legal Notice on www.sap.com/legal-notice for use terms, disclaimers, disclosures, or restrictions related to SAP Materials for general audiences.**

**Row Identifier Task Responsibility Remarks CAS Package Package Code 996 X29 - SAP TREX** . . 997 TREX operations<br>Propertion of the property and Connection TREX with an Application (Java or SAP Cloud Application Services ("CAS") available at additional charge. Needs to This includes activities Post-Installation Con Post-Installation Configuration and Connection TREX with an Application (Java or<br>998 TO\_TREX\_1.1.14 POSE-Installation Configuration and Connection TREX with an Application (Java or Post-Installation Configura<br>ABAP)<br>Administer TREX indices SAP Cloud Application Services ("CAS") available at additional charge. Needs to be performed by customer if applicable and if the SAP CAS Service is not used. Application perations A1 999 TO\_TREX\_1.1.15 Administer TREX indices Excluded Tasks n/a n/a 1000 TO\_TREX\_1.1.16 Administer Taxonomies Excluded Tasks n/a n/a

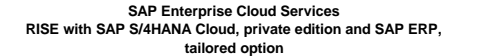

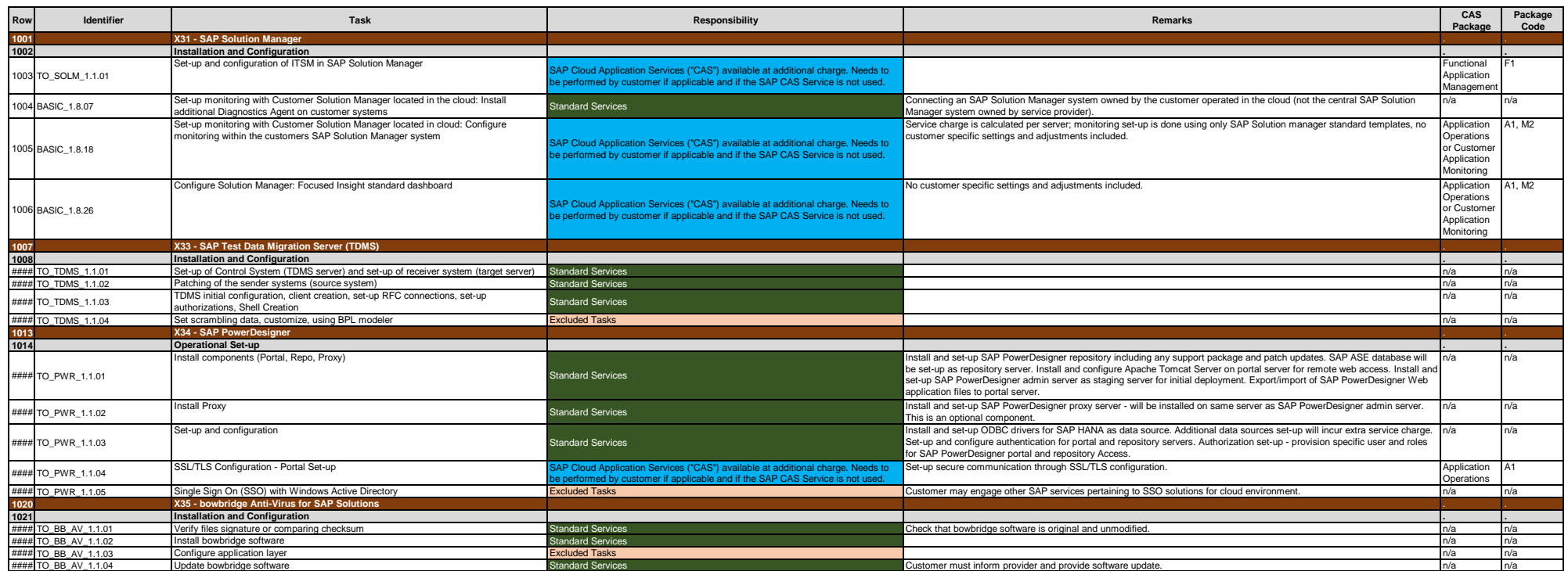

**ROLES AND RESPONSIBILITIES**

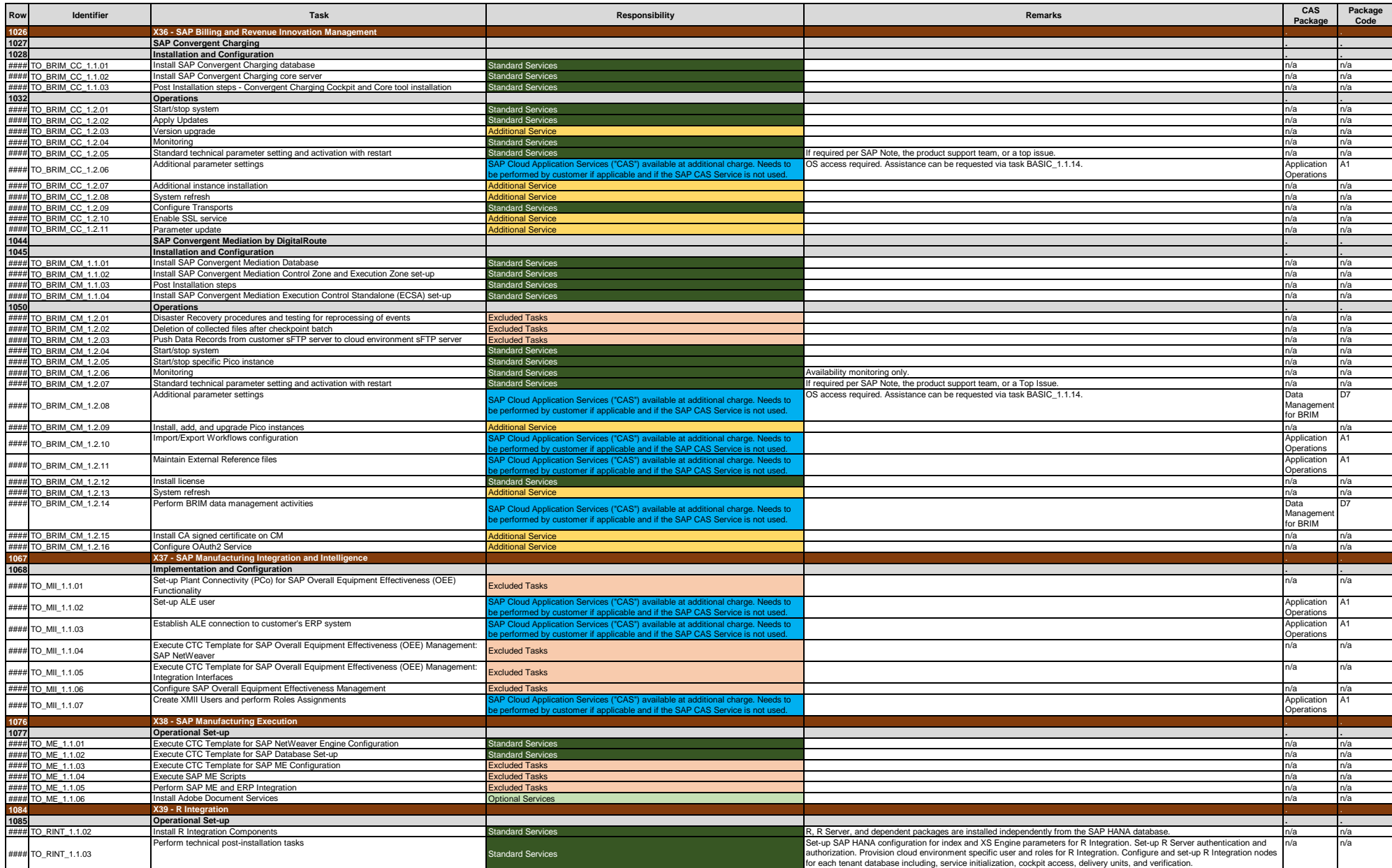

**ROLES AND RESPONSIBILITIES**

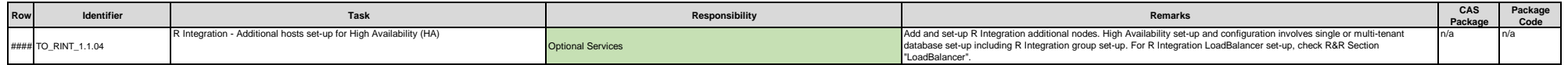

**ROLES AND RESPONSIBILITIES**

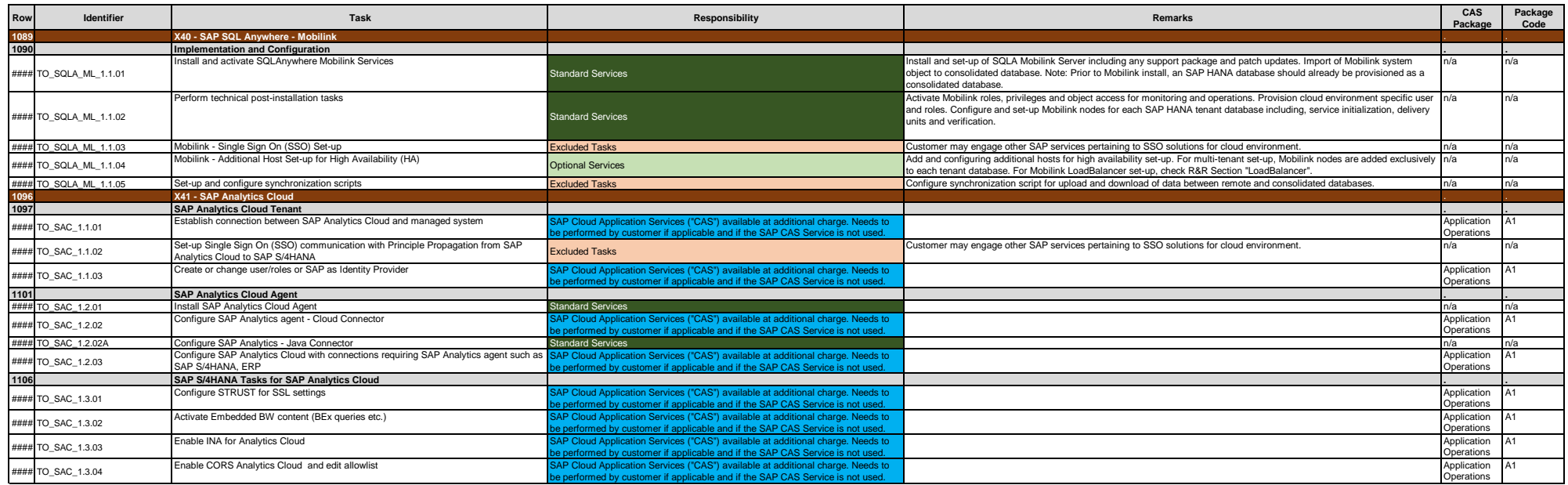

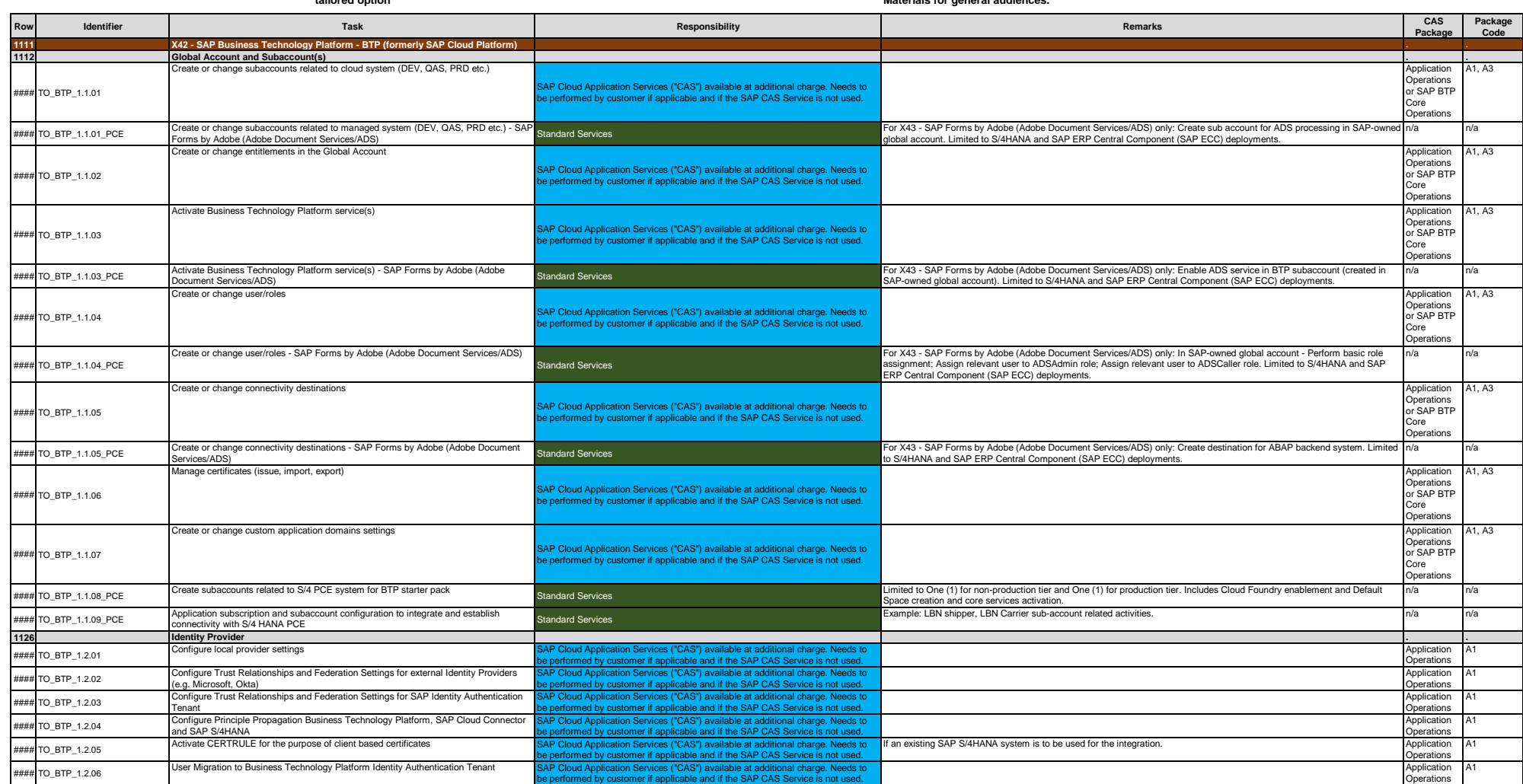

**ROLES AND RESPONSIBILITIES**

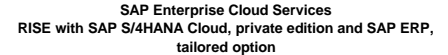

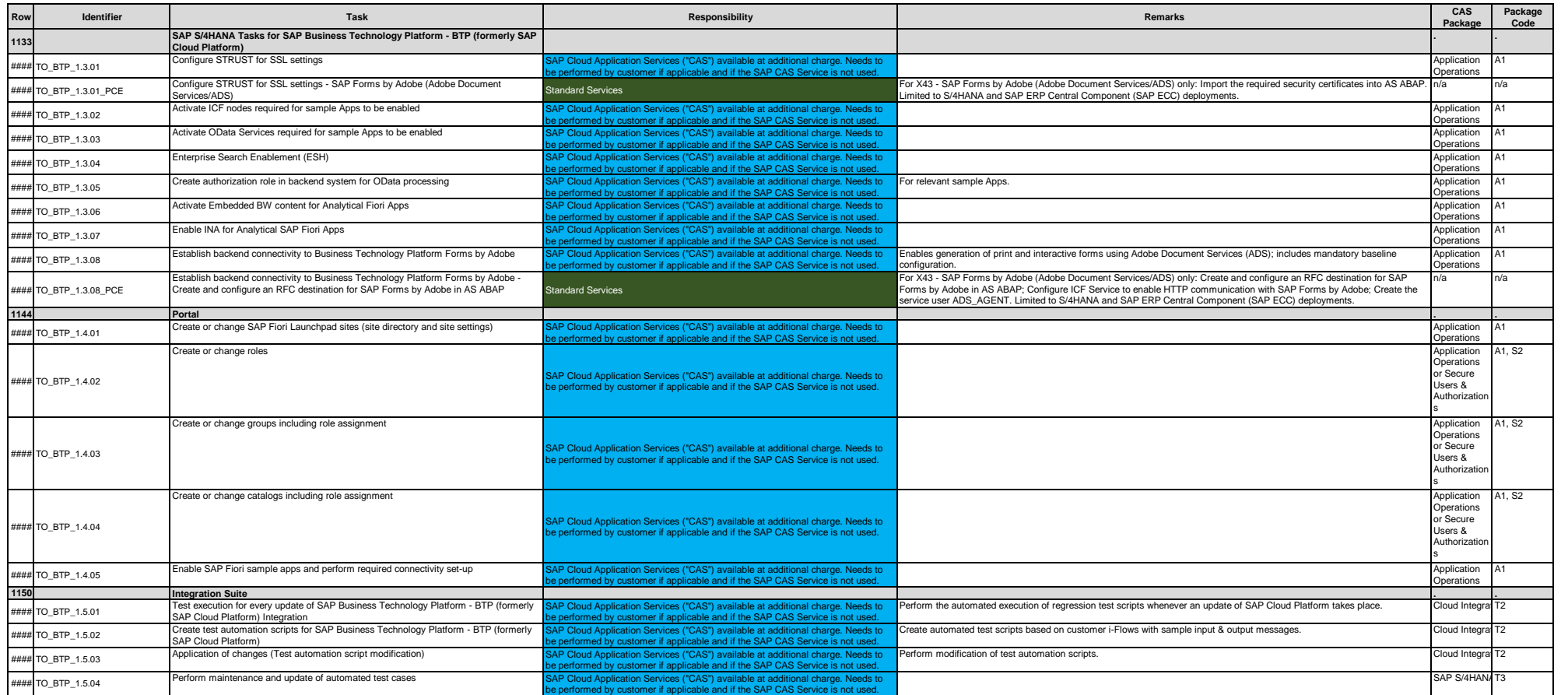

**ROLES AND RESPONSIBILITIES**

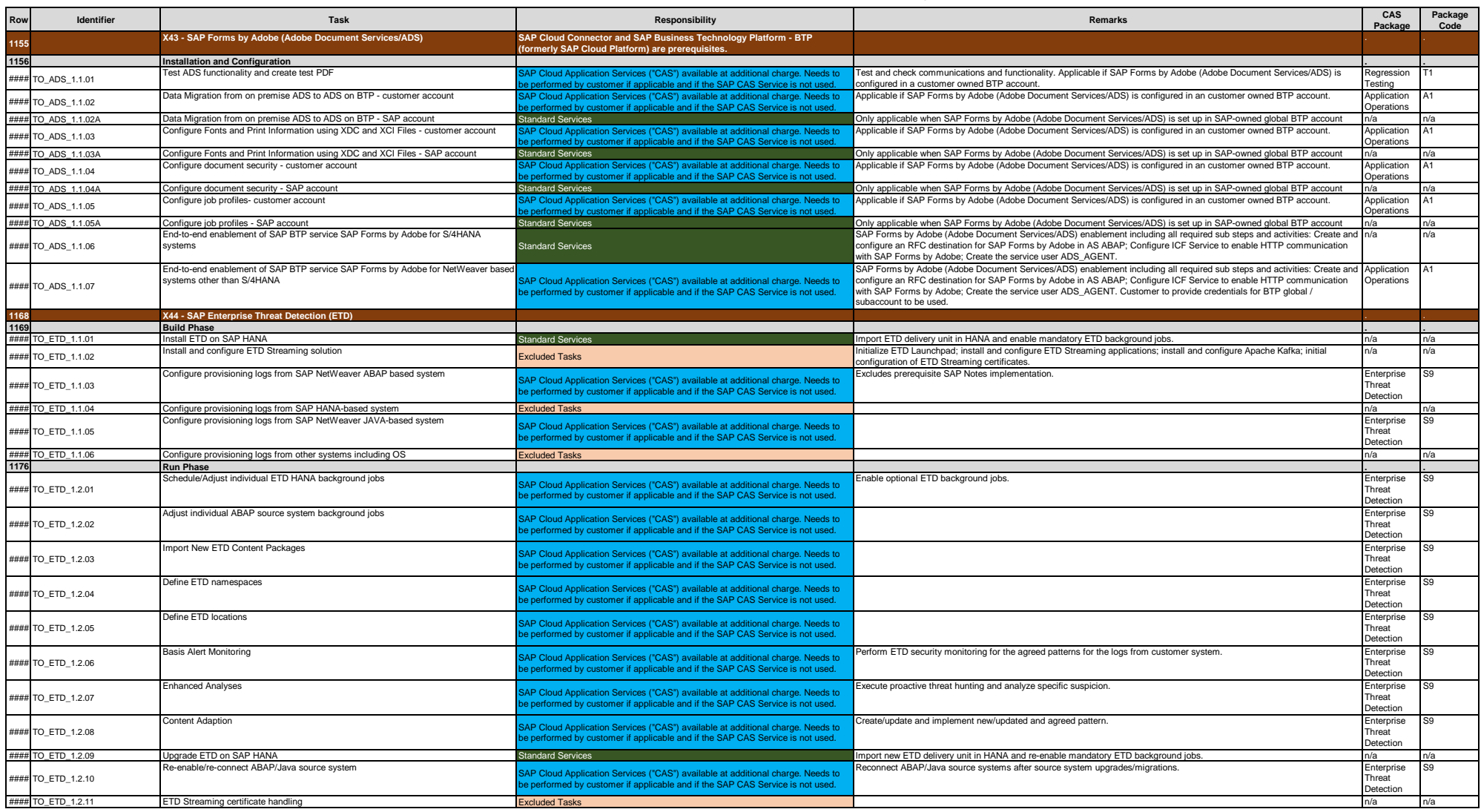

**ROLES AND RESPONSIBILITIES**

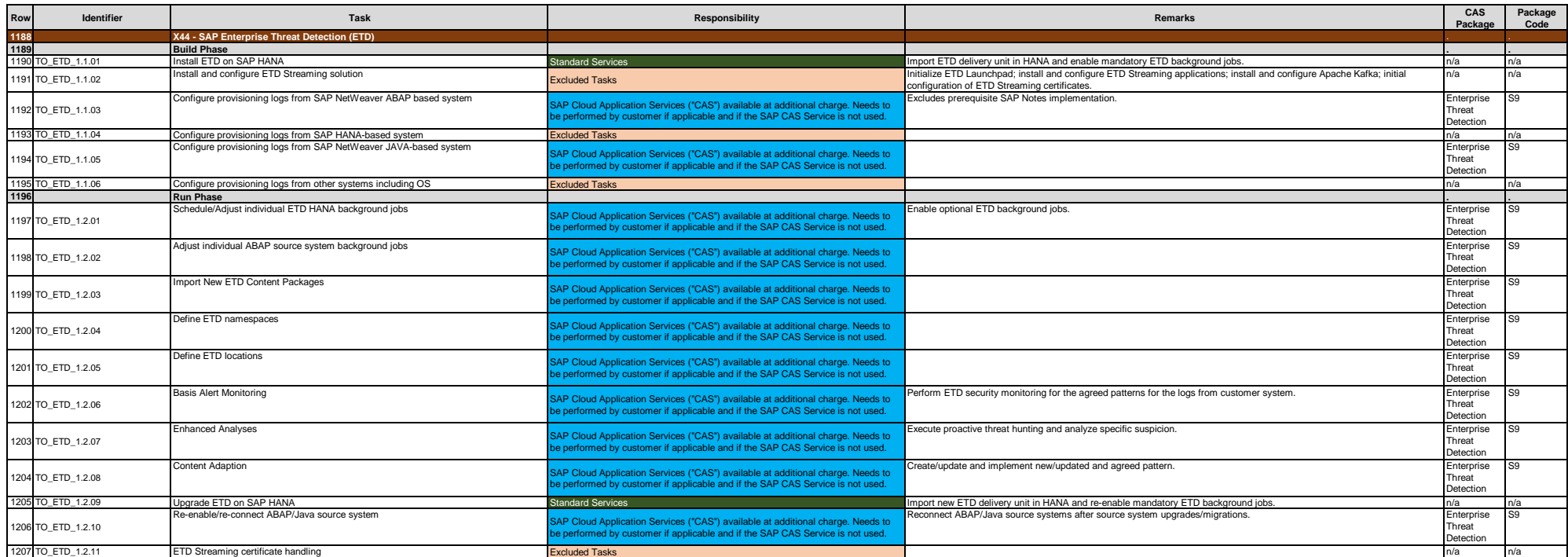

**ROLES AND RESPONSIBILITIES**

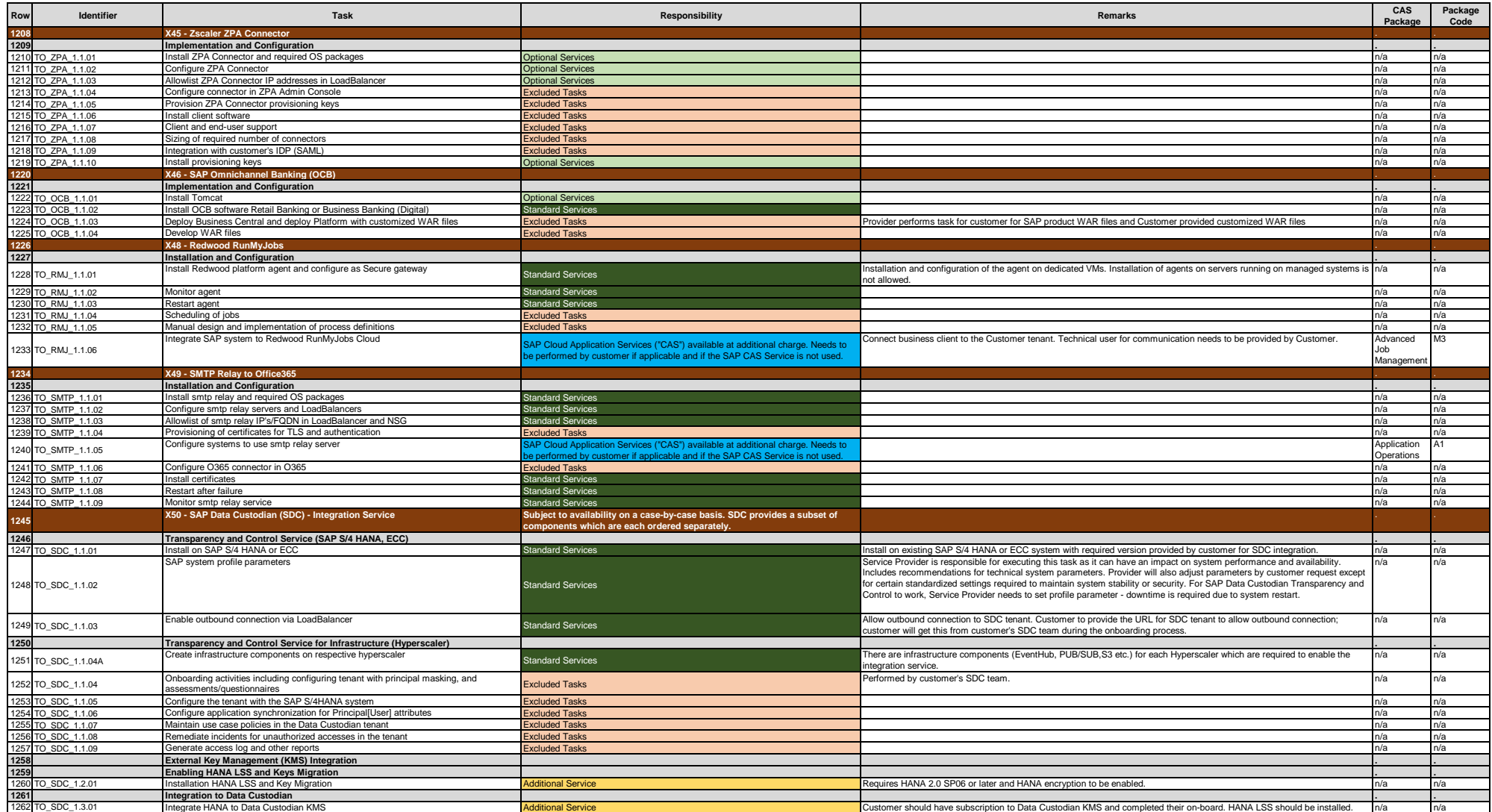

**ROLES AND RESPONSIBILITIES**

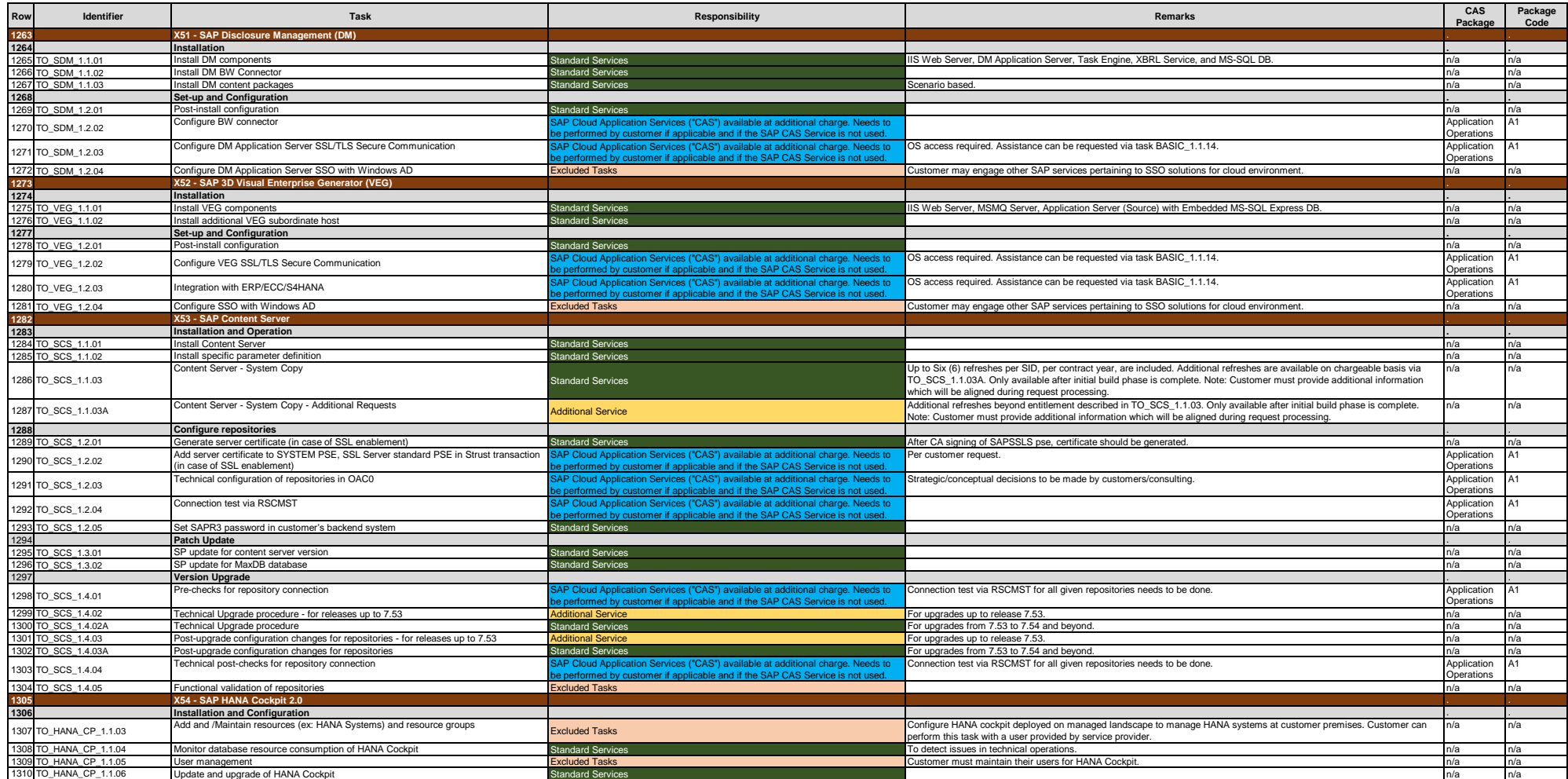

**ROLES AND RESPONSIBILITIES**

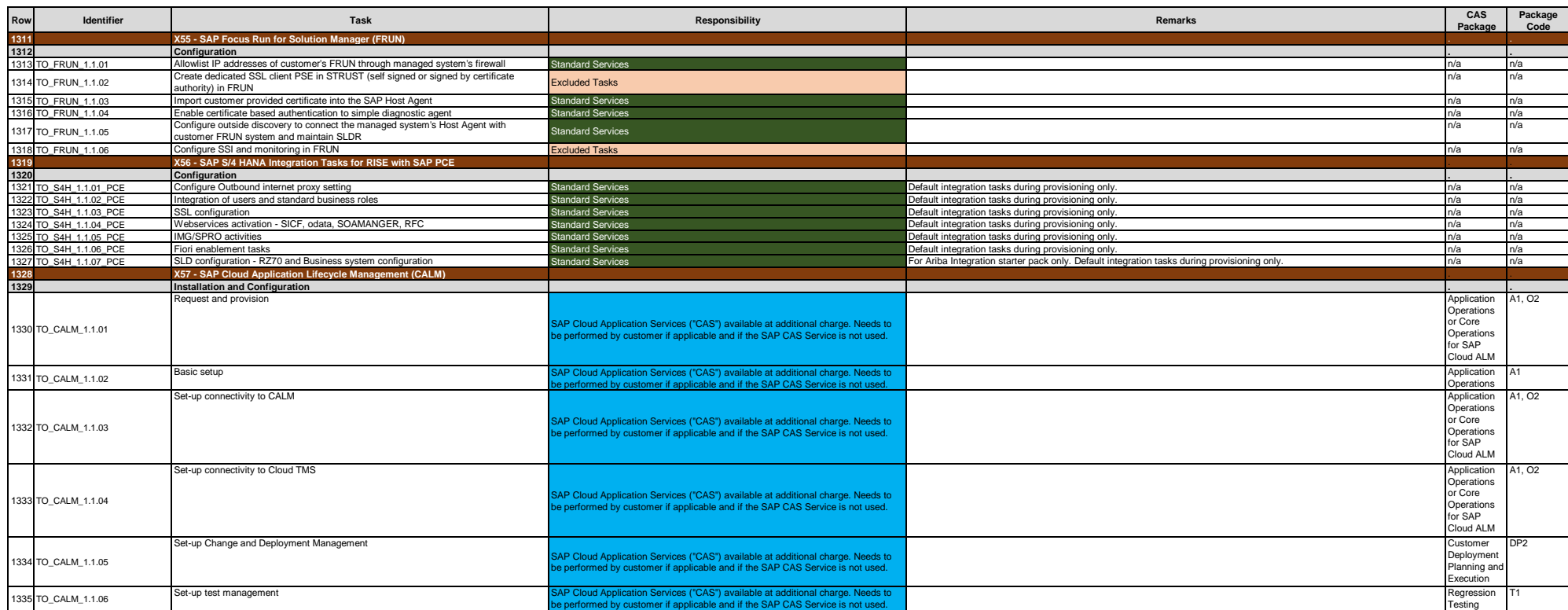

**ROLES AND RESPONSIBILITIES**

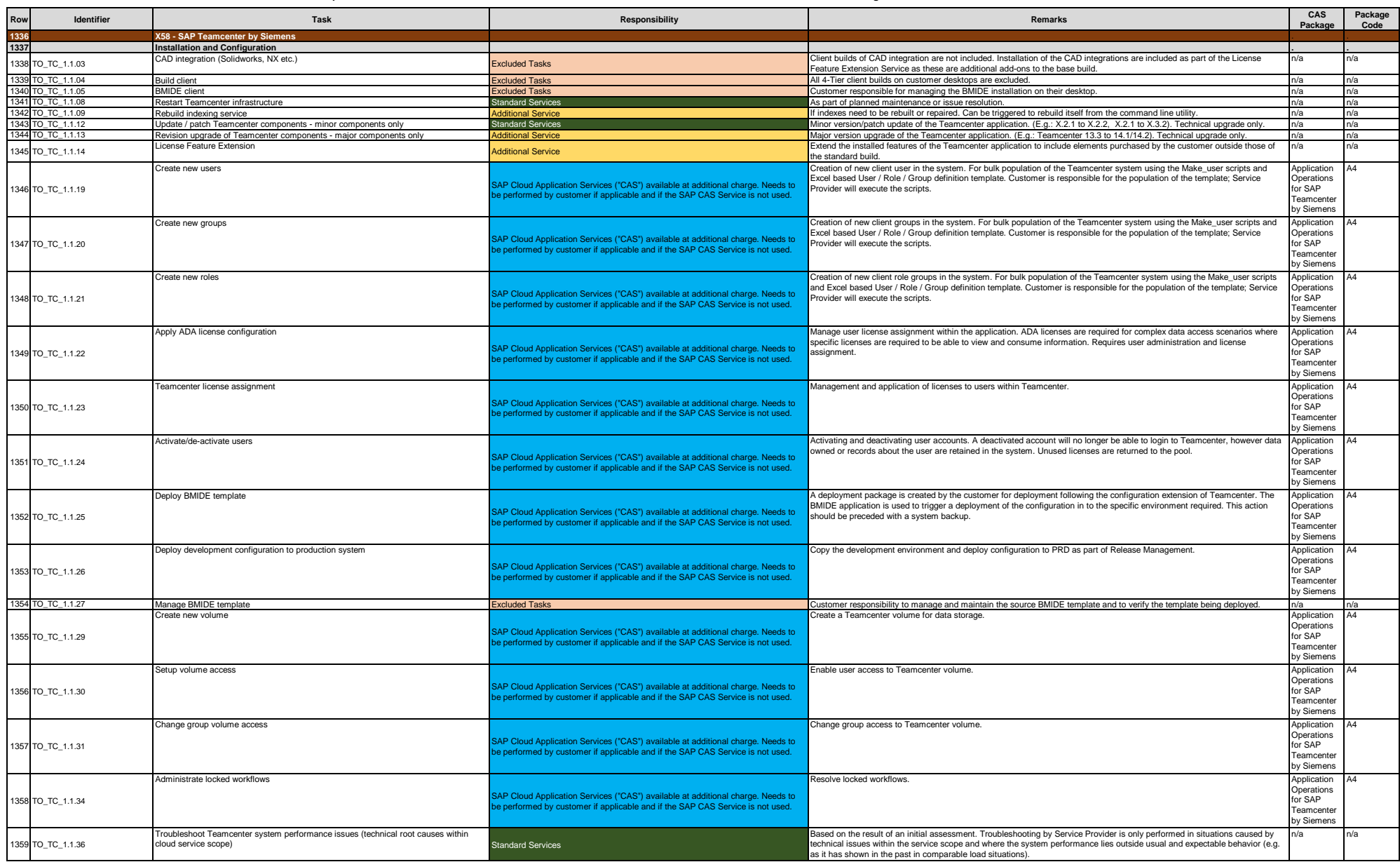

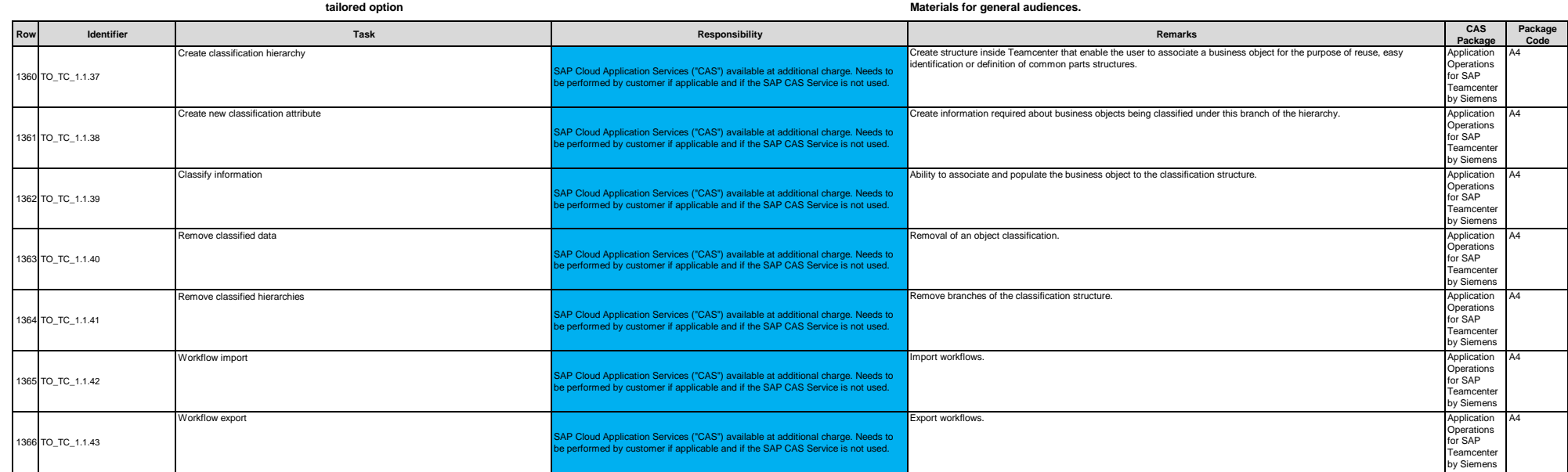

#### **SAP Enterprise Cloud Services RISE with SAP S/4HANA Cloud, private edition and SAP ERP, ROLES AND RESPONSIBILITIES**

**© 2023 SAP SE or an SAP affiliate company. All rights reserved. See Legal Notice on www.sap.com/legal-notice for use terms, disclaimers, disclosures, or restrictions related to SAP** 

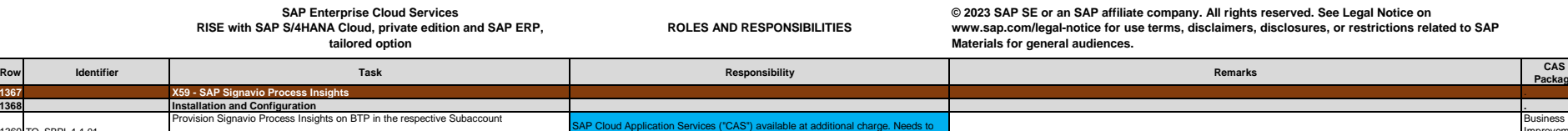

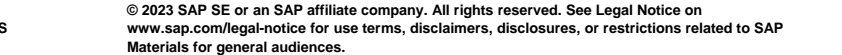

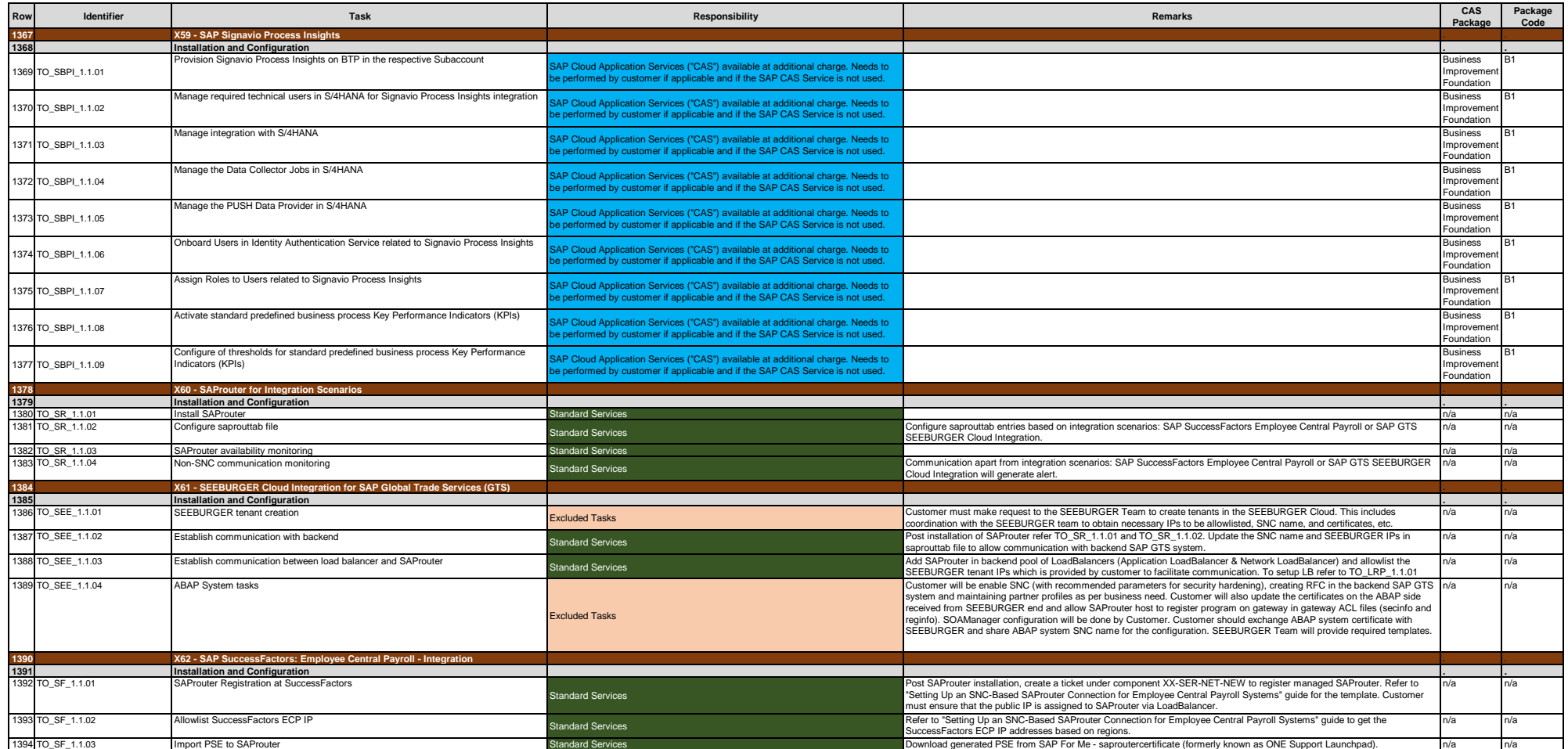

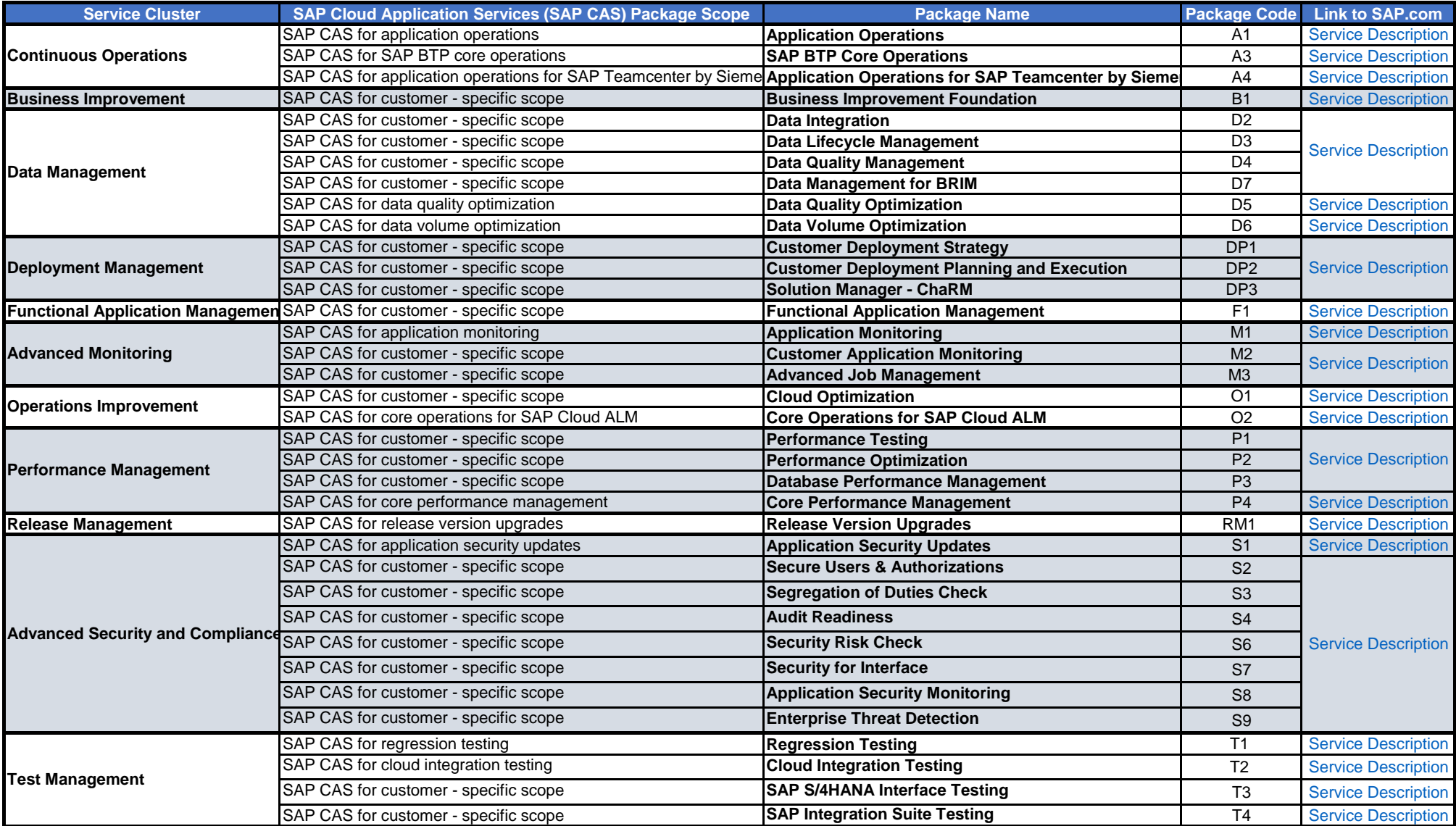